# **MANUAL DE ORIENTAÇÃO PARA PRESTAÇÃO DE CONTAS DE CONVÊNIOS E TERMO DE SUBVENÇÃO**

**Março/2019**

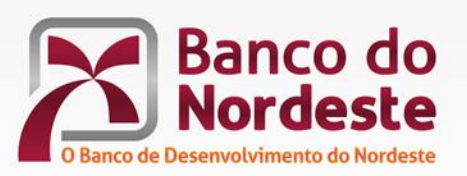

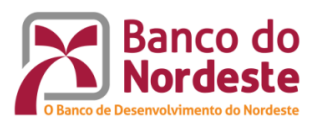

# <span id="page-1-0"></span>**SUMÁRIO**

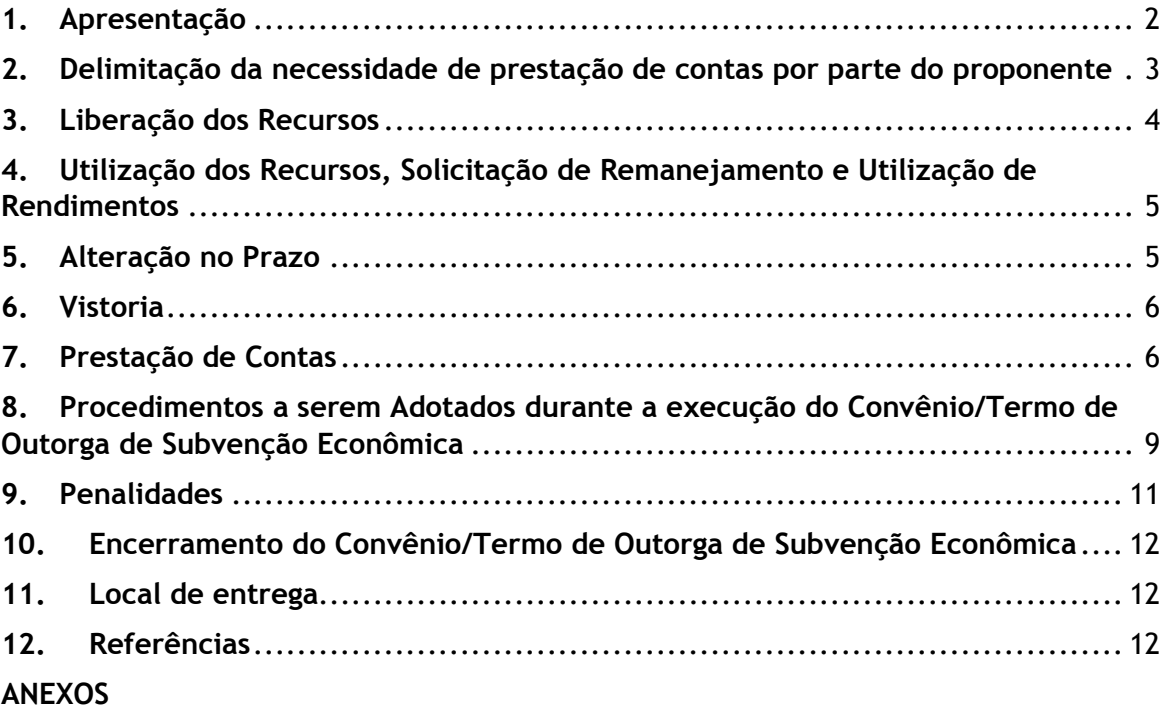

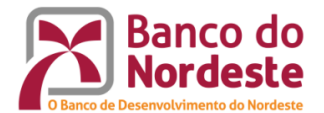

#### **Apresentação**

A política de incentivo à pesquisa, à difusão e à inovação tecnológica do Banco do Nordeste têm como instrumentos de ação o Fundo de Desenvolvimento Econômico, Científico, Tecnológico e de Inovação (FUNDECI) e o Fundo de Desenvolvimento Regional (FDR). Os recursos desses Fundos são aportados por meio da celebração de **Convênios** com instituições públicas e privadas sem fins lucrativos, bem como **Termos de Outorga de Subvenção Econômica** com empresas privadas, favorecendo a atuação do Banco do Nordeste no fomento ao desenvolvimento regional.

Os Fundos de Pesquisa e Desenvolvimento são voltados ao apoio a estudos e pesquisas científicos, tecnológicos e socioeconômicos; difusão de tecnologias; fomento à inovação; e outras atividades de interesse do Banco e da Região compatíveis com os seus objetivos, conforme regulamentação interna e externa.

#### <span id="page-2-0"></span>**1. Delimitação da necessidade de prestação de contas por parte do proponente**

De acordo com a legislação, o ente público ou privado que opere com recursos públicos deve prestar contas à sociedade acerca de sua utilização:

> *"Prestará contas qualquer pessoa física ou jurídica, pública ou privada, que utilize, arrecade, guarde, gerencie ou administre dinheiros, bens e valores públicos ou pelos quais a União responda, ou que, em nome desta, assuma obrigações de natureza pecuniária". (BRASIL. Constituição da [República](https://legislacao.planalto.gov.br/legisla/legislacao.nsf/viwTodos/509f2321d97cd2d203256b280052245a?OpenDocument&Highlight=1,constitui%C3%A7%C3%A3o&AutoFramed)  [Federativa do Brasil de 1988,](https://legislacao.planalto.gov.br/legisla/legislacao.nsf/viwTodos/509f2321d97cd2d203256b280052245a?OpenDocument&Highlight=1,constitui%C3%A7%C3%A3o&AutoFramed) Art. 70, Parágrafo único).*

> *"O órgão ou entidade que receber recursos na forma estabelecida nesta Portaria estará sujeito a prestar contas da sua boa e regular aplicação [...]" (BRASIL. Portaria Interministerial nº 507 de 24/11/2011, Art. 72).*

> *"Todo órgão ou entidade que receber recursos públicos federais por meio de convênios, contratos de repasse ou termos de parceria, estará sujeito a prestar contas da sua boa e regular aplicação no prazo máximo de sessenta dias contados do término da vigência do instrumento firmado, ou do último pagamento efetuado, quando este ocorrer em data anterior àquela do encerramento da vigência, ou conforme estipulado no instrumento de celebração". (BRASIL. Tribunal de Contas da União. Convênios e outros repasses – 4. Ed. – Brasília: 2013).*

Dessa forma, o Banco do Nordeste apresenta este manual, que tem como objetivo esclarecer as dúvidas que surgem na gestão e na prestação de contas dos Convênios e Termos de Outorga de Subvenção Econômica.

Recomenda-se, além da leitura deste Manual, que as instituições partícipes façam uma leitura atenta das cláusulas e condições pactuadas no Convênio/Termo de Outorga de Subvenção Econômica. Especial atenção deve ser prestada à **vigência, à execução das metas e à obrigatoriedade de aplicação dos recursos exclusivamente nos itens previstos no orçamento.**

Os formulários e modelos de relatório que constam desse documento encontram-se disponíveis no endereço eletrônico [https://www.bnb.gov.br/fundeci/formularios.](https://www.bnb.gov.br/fundeci/formularios)

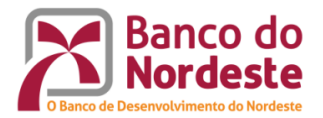

#### <span id="page-3-0"></span>**2. Liberação dos Recursos**

De acordo com o prazo do projeto pactuado entre o Banco e a entidade apoiada, a liberação dos recursos pode dar-se em parcela única ou em mais de uma parcela, após a assinatura do Convênio/Termo de Outorga de Subvenção Econômica e sua publicação no Diário Oficial da União.

2.1 A liberação da primeira parcela está condicionada ao atendimento dos seguintes requisitos pelas entidades apoiadas:

- a) A abertura de conta corrente específica para o Convênio/Termo de Outorga de Subvenção Econômica, em Banco e Agência definidos no Convênio/Termo de Outorga de Subvenção Econômica;
- b) A regularidade cadastral no Banco, inclusive em relação a outros Convênios/Termos de Outorga de Subvenção Econômica firmados;
- c) A regularidade no Cadastro Informativo de Créditos não Quitados do Setor público Federal (CADIN);
- d) A regularidade das certidões que comprovem adimplemento de débitos trabalhistas, com o FGTS, os órgãos federais, os estaduais e os municipais;
- e) Não encontrar-se inserido no Cadastro de Entidades Privadas sem Fins Lucrativos Impedidas (CEPIM) ou Cadastro Nacional de Empresas Inidôneas e Suspensas (CEIS).

2.2 A liberação de parcelas subsequentes de recursos, quando prevista no Convênio/Termo de Outorga de Subvenção Econômica, está condicionada ao atendimento dos seguintes requisitos:

- a) A aprovação da prestação de contas parcial e a comprovação de utilização de pelo menos 80% do valor liberado na parcela anterior;
- b) A regularidade cadastral no Banco, inclusive em relação a outros Convênios/Termos de Outorga de Subvenção Econômica firmados;
- c) A regularidade da instituição perante aos órgãos de proteção ao crédito SPC e SERASA;
- d) A regularidade no Cadastro Informativo de Créditos não Quitados do Setor público Federal (CADIN);
- f) A regularidade das certidões que comprovem adimplemento de débitos trabalhistas, com o FGTS, os órgãos federais, os estaduais e os municipais;
- e) Não encontrar-se inserido no Cadastro de Entidades Privadas sem Fins Lucrativos Impedidas (CEPIM) ou Cadastro Nacional de Empresas Inidôneas e Suspensas (CEIS).

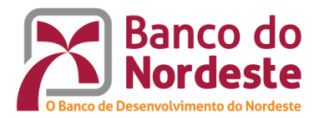

#### <span id="page-4-0"></span>**3. Utilização dos Recursos, Solicitação de Remanejamento e Utilização de Rendimentos**

Os recursos transferidos à conta do Convênio/Termo de Outorga de Subvenção Econômica serão, enquanto não empregados na sua finalidade, obrigatoriamente aplicados em poupança corrente, e somente poderão ser utilizados no período de sua vigência, em itens constantes do **Plano de Aplicações dos Recursos** acordado no Convênio/Termo de Outorga de Subvenção Econômica.

A instituição Convenente/Beneficiária da Subvenção poderá apresentar ao Banco do Nordeste, mediante ofício contendo as devidas justificativas, pedido de remanejamento e/ou de utilização de rendimentos financeiros da conta corrente do Convênio/Termo de Outorga de Subvenção Econômica, ao qual deverá anexar o formulário padrão Solicitação de Remanejamento (Anexo 1) ou Solicitação de Remanejamento e Utilização de Rendimentos Financeiros (Anexo 2). O formulário deve ser assinado pelo coordenador do projeto e pelo representante legal da instituição.

O remanejamento e utilização de rendimentos poderão ter como finalidade a aquisição de itens constantes do orçamento aprovado e/ou de novos itens financiáveis não previstos originalmente no orçamento aprovado, desde que não se alterem os objetivos e metas do projeto. Em ambos os casos deverá ser devidamente justificada a alteração proposta no orçamento, explanando sobre os seus impactos e importância para a consecução do projeto.

Se a solicitação for aprovada, será elaborado um novo **Plano de Aplicações dos Recursos**, que passará a vigorar para efeito de prestação de contas.

Para a razoabilidade do trâmite da solicitação de prorrogação, a proposta deve ser apresentada formalmente ao Banco no mínimo 30 dias antes do término da vigência do Convênio/Termo de Outorga de Subvenção Econômica.

Poderá ser justificada somente na prestação de contas final do Convênio/Termo de Outorga de Subvenção Econômica a utilização de rendimentos para itens já constantes do orçamento, nas quantidades aprovadas, em função de atualização dos preços de mercado, não havendo a necessidade de aprovação prévia do Banco.

#### <span id="page-4-1"></span>**4. Alteração no Prazo**

Todas as atividades do projeto devem ser realizadas dentro do prazo acordado no Convênio/Termo de Outorga de Subvenção Econômica**.**

Contudo, se houver a necessidade de alteração no calendário de execução do projeto, o proponente poderá solicitar ao Banco do Nordeste a definição de novas datas.

Para tanto, o proponente deverá encaminhar um ofício, ao qual deverá anexar o formulário padrão **Solicitação de Prorrogação** (Anexo 3). No formulário deve-se explicitar os motivos para a extensão do prazo, informar a data da nova vigência desejada, e reelaborar o **Cronograma de Atividades,** de forma que as atividades encontrem-se dentro do novo prazo solicitado. O formulário deve ser assinado pelo Coordenador do Projeto e pelo representante legal da instituição.

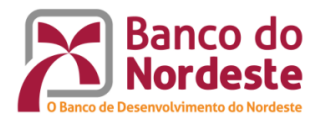

Se a solicitação for aprovada, será realizado um aditivo ao Convênio/Termo de Outorga de Subvenção Econômica, com a publicação no Diário Oficial da União, e o novo Cronograma de Atividades passará a vigorar para efeito de prestação de contas.

Novos alongamentos de prazos poderão ser realizados, desde que apresentadas justificativas plausíveis, observando-se que o prazo total de vigência não pode ultrapassar os 60 meses.

Para a razoabilidade do trâmite da solicitação de prorrogação, a proposta deve ser apresentada devidamente formalizada e justificada ao Banco, no mínimo 30 dias antes do término da vigência do Convênio/Termo de Outorga de Subvenção Econômica.

#### <span id="page-5-0"></span>**5. Vistoria**

Periodicamente o Banco poderá requerer informações sobre a gestão técnica e financeira do projeto, ou realizar monitoração presencial, com visitas ao projeto, o que se caracteriza como Vistoria de Acompanhamento.

O Coordenador do Projeto será contatado pelo Banco com antecedência, com a finalidade de selecionar a data da visita.

Serão solicitados ao Coordenador informações sobre o cumprimento das metas, aplicação dos recursos, execução do projeto, situação das parcerias, assim como sobre outros pontos relevantes do projeto.

#### <span id="page-5-1"></span>**6. Prestação de Contas**

A Prestação de Contas Parcial ou Final consiste na etapa de apresentação ao Banco de Relatórios Técnico e Financeiro.

Por meio do Relatório Técnico são apresentadas as informações relativas à execução física do projeto, enquanto que o Relatório Financeiro as informações sobre a execução financeira, ou seja, a relação de recebimentos e pagamentos incorridos na consecução do projeto. A partir destes, são realizadas pelo Banco as análises técnica e financeira, as quais visam comprovar o fiel cumprimento dos objetivos, metas e a fiel comprovação do emprego dos recursos do Convênio/Termo de Outorga de Subvenção Econômica firmado com o Banco.

Um ou mais Relatórios Técnicos e Financeiros Parciais podem estar previstos no **Cronograma de Atividades** constante do Convênio/Termo de Outorga de Subvenção Econômica. Esses Relatórios são obrigatórios quando o desembolso se dá em mais de uma parcela, pois o Banco exige, para a liberação da(s) parcela(s) subsequente(s), a aprovação da prestação de contas parcial e comprovação de aplicação de no mínimo 80% dos recursos da parcela imediatamente anterior. Também poderá estar previsto Relatório Parcial de execução para projetos com prazo de vigência acima de 18 meses.

Já a prestação de contas final (Relatórios Técnico e Financeiro Finais) deve ser apresentada ao Banco em até 60 (sessenta) dias após o encerramento da vigência do Convênio/Termo de Outorga de Subvenção Econômica. O prazo para análise e emissão de parecer sobre cada prestação de contas parcial ou final pelo Banco é de 90 (noventa) dias, contados a partir do seu recebimento.

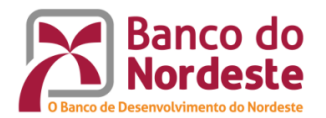

A prestação de contas parcial ou final deverá ser encaminhada mediante ofício da instituição Convenente/Beneficiária da Subvenção, ao qual deverão ser anexados o Relatório Técnico (Anexo 4) e o Relatório Financeiro (Anexo 5) impressos e em meio digital.

Caso a análise técnica e/ou financeira sobre a prestação de contas parcial ou final indique(m) a necessidade de algum esclarecimento adicional, o Banco solicitará informação/documentação complementar, através de correspondência formal e/ou eletrônica, inclusive por meio do sistema Convênios Web, bem como contato por telefone para a tempestividade na análise. Diante da resposta da Convenente/Beneficiária da Subvenção, o corpo técnico/gestor do Ambiente poderá acatar ou rejeitar as explicações apresentadas.

#### **6.1 Relatório Técnico**

O Relatório Técnico deverá comprovar ao Banco o cumprimento das metas programadas e do cronograma de execução, com justificativas sobre eventuais atrasos ou seu não cumprimento. Quando no Convênio/Termo de Outorga de Subvenção Econômica houver uma entidade Executora, esta será a responsável pela elaboração desse documento, quando não houver, a Convenente/Beneficiária da Subvenção será o elaborador.

A realização das metas deve ser comprovada, e não apenas citada, de forma que o Banco possa efetivamente confirmar a sua execução.

É importante salientar que o Relatório Técnico Final deve conter toda a execução do projeto. Assim, não se deve citar no Relatório Técnico Final que o cumprimento de determinada meta foi comprovada em um relatório parcial.

#### **6.2 Relatório Financeiro**

Como falado neste manual, no Relatório Financeiro deverão constar as informações sobre a execução financeira do Convênio/Termo de Outorga de Subvenção Econômica, cabendo à entidade Convenente/Beneficiária da Subvenção a responsabilidade de elaboração.

A documentação financeira deverá incluir os formulários financeiros, utilizando-se os modelos disponibilizados pelo Banco do Nordeste (link [https://www.bnb.gov.br/fundeci/formularios\)](https://www.bnb.gov.br/fundeci/formularios), conforme for o caso, na forma do Anexo 5 deste manual, a saber: a) Execução do Projeto: Balancete Financeiro; b) Relação de Documentos Comprobatórios das Aquisições de Produtos e Serviços; c) Conciliação Bancária; d) Declaração Contábil: Incorporação de Bens ao Patrimônio da Instituição; e) Contrapartida Não Financeira: Recursos Humanos; f) Contrapartida Financeira; e g) Contrapartida Não Financeira: Bens Economicamente Mensuráveis. Além dos formulários preenchidos, a entidade Convenente/Beneficiária da Subvenção deverá apresentar todos os comprovantes das despesas e movimentações bancárias realizadas (notas/cupons fiscais, recibos, faturas, extratos bancários etc., originais ou equivalentes.

Os comprovantes de despesas, quando não originais, deverão ser autenticados em cartório ou por um funcionário da entidade Convenente/Beneficiária da Subvenção (identificado por Nome, RG e/ou CPF e assinatura), de acordo com o Carimbo 1 – "**CONFERE COM O ORIGINAL":**

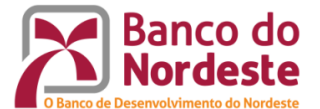

# **Carimbo 1**

**CONFERE COM O ORIGINAL Nome: CPF:**

Quando se tratar de nota fiscal eletrônica cuja validade possa ser confirmada no portal [http://www.nfe.fazenda.gov.br](http://www.nfe.fazenda.gov.br/) ou nos portais das fazendas municipais, com acesso público, não será necessário o uso do Carimbo 1.

As notas fiscais, faturas e recibos deverão ser emitidos obrigatoriamente em nome da Convenente/Beneficiária da Subvenção, com o respectivo CNPJ.

Também é obrigatória a identificação do Convênio ou Termo de Outorga de Subvenção Econômica nas notas fiscais, faturas, cupons ficais e recibos, com o seguinte texto: "CONVÊNIO (OU TERMO DE OUTORGA DE SUBVENÇÃO ECONÔMICA) BNB FUNDECI 20XX.XXXX" ou "CONVÊNIO (OU TERMO DE OUTORGA DE SUBVENÇÃO ECONÔMICA) BNB FDR 20XX.XXXX". No caso de Nota Fiscal Eletrônica, a identificação do Convênio/Termo de Outorga de Subvenção Econômica deverá obrigatoriamente constar no campo "Dados Adicionais", quando da emissão da Nota pelo fornecedor, sendo vedado o uso de carimbo. Apenas no caso de nota fiscal não eletrônica, cupom fiscal, ou recibo que não possua campo para essa identificação, faz-se necessário o uso do Carimbo 2 no documento original.

#### **Carimbo 2 - No ato da aquisição do produto/serviço**

**CONVÊNIO (OU TERMO DE OUTORGA DE SUBVENÇÃO ECONÔMICA) BNB FUNDECI (OU FDR) 20XX.XXXX**

As notas fiscais de aquisição de bens e prestação de serviços deverão conter, ainda, carimbo de recebimento, conforme modelo de Carimbo 3.

**Carimbo 3 – Recebimento de produto/serviço**

**Atesto que os bens/serviços constantes deste documento foram realizados e estão de acordo com as especificações ou solicitações.**

**Assinatura do Representante Legal da Entidade Convenente/Beneficiária da Subvenção**

Os documentos fiscais relacionados a pagamento de hospedagens, alimentação e deslocamento devem identificar os beneficiários.

Quando da aquisição de passagens aéreas, deve-se demonstrar a relação do beneficiário com o Convênio/Termo de Outorga de Subvenção Econômica, e enviar o cartão de embarque ou bilhete eletrônico.

As notas fiscais, recibos, GRPS, INSS, COFINS, guias de importação etc., deverão ser emitidas dentro do prazo de vigência do Convênio/Termo de Outorga de Subvenção Econômica.

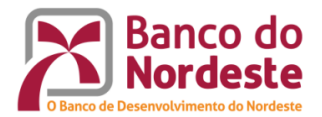

Para equipamentos importados deverão constar a *invoice*, conhecimento (frete), guia de importação, ordem de câmbio, dentre outros.

As despesas previdenciárias serão aceitas por meio de pagamento via SIAFI ou então com a apresentação da GRPS.

Os formulários deverão ser assinados por um Contador e um Ordenador de Despesas da entidade responsável pela administração dos recursos.

#### <span id="page-8-0"></span>**7. Procedimentos a serem Adotados durante a Execução do Convênio/Termo de Outorga de Subvenção Econômica**

Neste item são relacionados alguns procedimentos importantes para que não haja falhas durante a execução do Convênio/Termo de Outorga de Subvenção Econômica.

#### **Boas Práticas**

- Manter os recursos em conta bancária específica.
- Utilizar os recursos dentro da vigência do Convênio/Termo de Outorga de Subvenção Econômica.
- Aplicar os recursos em caderneta de poupança, caso os mesmos não sejam imediatamente aplicados na finalidade a que se destinam e a previsão de seu uso seja em período igual ou superior a um mês.
- Cumprir fielmente as cláusulas ou condições estabelecidas no Convênio/Termo de Outorga de Subvenção Econômica.
- $\boxtimes$  Devolver os saldos, em no máximo 30 dias, em caso de denúncia, conclusão, rescisão ou extinção do instrumento.
- Apor a logomarca do Banco do Nordeste, quando da confecção de folders, cartazes, banners, CDs, DVDs, bem como livros e revistas, de modo a não prejudicar a aprovação da prestação de contas.
- $\boxtimes$  Disponibilizar ao Banco exemplares dos livros/revistas/anais, quando acordado no Convênio/Termo de Outorga de Subvenção Econômica.
- $\boxtimes$  Apresentar relatórios técnicos parciais/prestações de contas parciais, quando constar no Convênio/Termo de Outorga de Subvenção Econômica, em conformidade com o cronograma estabelecido.
- $\boxtimes$  Apresentar a prestação de contas final dentro do prazo estabelecido.
- $\boxtimes$  Solicitar ao Banco autorização prévia para qualquer alteração proposta ao Projeto aprovado (Ex.: itens de orçamento, remanejamentos, equipe técnica, metodologia, local de execução etc.).

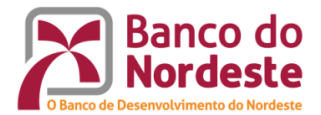

#### **Irregularidades e falhas mais frequentes na execução financeira e técnica dos Convênios**

- Alteração em objetivos específicos, metas, coordenação, local de execução do Convênio, plano de aplicação dos recursos, sem autorização prévia do órgão concedente.
- Apresentação de Relatório Técnico Parcial ou Final sem a comprovação tangível de execução das metas ou sem explicar o motivo de não execução de determinada meta, quando for o caso.
- Transferência de recursos da conta corrente específica para outras contas bancárias de mesma titularidade (Convenente) ou de terceiros, exceto para pagamentos diretos a fornecedores relativos ao Convênio/Termo de Outorga de Subvenção Econômica ou sob autorização prévia do Concedente.
- Saque total ou parcial dos recursos do Convênio, salvo quando houver autorização prévia do Concedente.
- Realização de despesas fora da vigência do Convênio.
- Utilização de recursos para finalidade diferente da prevista no Convênio.
- Utilização de recursos em pagamentos de outras despesas da Convenente.
- Ressarcimento por pagamento anterior à vigência do Convênio/Termo de Outorga de Subvenção Econômica a fornecedores de bens e serviços.
- Retirada de recursos para outras finalidades com posterior ressarcimento à conta específica.
- Aceitação de documentação inidônea para comprovação de despesas (notas fiscais falsas, por exemplo).
- Falta de conciliação entre os débitos em conta e os pagamentos efetuados.
- Não aplicação ou não comprovação de contrapartida.
- Uso dos rendimentos de aplicação financeira para finalidade diferente da prevista no Convênio.
- Não devolução do saldo financeiro ao Concedente.
- Notas fiscais sem a identificação do número do Convênio.
- Emissão de cheque ao portador em vez de nominal ao beneficiário.
- Pagamento sem atestado que comprove o recebimento do objeto.
- Realização de remanejamentos sem a autorização do Banco.
- Não comunicação ao Banco de imprevisto / problema / catástrofe que interfira no desenvolvimento do projeto.
- Realização de pagamento em favor de qualquer partícipe do convênio.

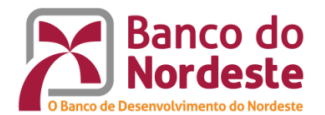

#### <span id="page-10-0"></span>**8. Penalidades**

No caso da prestação de contas final não ser encaminhada no prazo (até 60 dias após o fim da vigência do Convênio/Termo de Outorga de Subvenção Econômica, o Banco registrará restrição interna à Convenente/Beneficiária da Subvenção e à interveniente, quando houver, e fará a notificação para apresentação da documentação requerida ou devolução dos recursos, corrigidos monetariamente, na forma da legislação aplicável aos débitos para com a Fazenda Nacional, sob pena da inclusão do nome da Convenente/Beneficiária da Subvenção no Cadastro Informativo de Créditos Não Quitados do Setor Público Federal (CADIN) e encaminhamento do Convênio ou Termo de Outorga de Subvenção Econômica para as medidas administrativas e/ou judiciais cabíveis.

Caso a prestação de contas seja entregue, mas persista a inadimplência, o Banco fará nova notificação, concedendo o prazo de até 30 dias, em 1ª notificação, e até 15 dias adicionais, em 2ª notificação, para envio da documentação para regularização da pendência.

Se mantida a inadimplência por 75 dias após a data do recebimento pela convenente/contratada, e interveniente, quando cabível, da notificação das pendências da prestação de contas final, a entidade Convenente/Beneficiária da Subvenção, e a interveniente, quando pertinente, será(ão) incluída(s) no CADIN. A(s) entidade(s) serão comunicadas sobre sua inscrição no CADIN, fornecendo-se todas as informações pertinentes ao débito. O registro no CADIN será retirado imediatamente quando recebida a documentação solicitada.

Em caso da convenente/contratada encontrar-se em situação de inadimplência do Convênio/Termo de Outorga de Subvenção Econômica, serão adotadas medidas administrativas cabíveis para recuperação dos recursos cuja aplicação não foi comprovada, com instauração de procedimentos de Cobrança Judicial (valor liberado atualizado de até R\$ 100 mil) ou Tomada de Contas Especial (valor liberado atualizado igual ou superior a R\$ 100 mil).

Considera-se em situação de inadimplência, a Convenente/Beneficiária da Subvenção que:

- a) Não apresentar a prestação de contas (relatórios técnico e financeiro), parcial ou final, dos recursos recebidos, nos prazos estipulados;
- b) Não tiver a sua prestação de contas aprovada pelo Banco;
- c) Não tiver realizado a devolução dos recursos, quando couber;
- d) Descumprir cláusula do Convênio ou Termo de Outorga de Subvenção Econômica.

No caso específico da entidade Executora, este será considerada em situação de inadimplência quando não apresentar o relatório técnico parcial e/ou final no prazo estipulado.

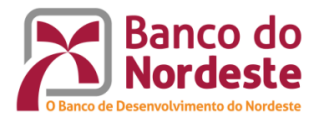

#### <span id="page-11-0"></span>**9. Encerramento do Convênio/Termo de Outorga de Subvenção Econômica**

Aprovada a prestação de contas, o Banco providenciará o envio de correspondência à entidade convenente ou contratada dando conhecimento do encerramento.

Após o encerramento do Convênio/Termo de Outorga de Subvenção Econômica, o Banco enviará correspondência formal e/ou eletrônica à Agência, para fins de recolhimento de saldo remanescente à conta corrente específica do Convênio/Termo de Outorga de Subvenção Econômica e posterior encerramento de conta corrente.

A Convenente/Beneficiária da Subvenção deverá manter os documentos relacionados ao Convênio/Termo de Outorga de Subvenção Econômica pelo prazo de 10 (dez) anos, contados da data em que foi apresentada a prestação de contas ou do decurso do prazo para a apresentação da prestação de contas.

Conforme interesse do Banco, a entidade Convenente/Beneficiária da Subvenção e/ou a Executora poderá(ão) ser convidada(s) a apresentar os resultados do projeto e suas repercussões ao corpo técnico do Banco do Nordeste do Brasil.

#### <span id="page-11-1"></span>**10. Local de entrega**

As Solicitações de Remanejamento, Utilização de Rendimentos, Prorrogação, assim como o envio das Prestações de Contas Parciais e Final devem ser enviadas à sede do Banco do Nordeste, em envelope devidamente identificado, endereçado para:

#### **Banco do Nordeste do Brasil S.A.**

Ambiente de Programas Especiais e de Fundos de Pesquisa Avenida Silas Munguba, 5700 - Bloco A2 Térreo – Passaré CEP: 60.743-902 – Fortaleza/CE

#### <span id="page-11-2"></span>**11. Referências**

BRASIL. **Constituição da [República Federativa do Brasil/88](https://legislacao.planalto.gov.br/legisla/legislacao.nsf/viwTodos/509f2321d97cd2d203256b280052245a?OpenDocument&Highlight=1,constitui%C3%A7%C3%A3o&AutoFramed)**

BRASIL. **Lei 8.666/93**

BRASIL. **Lei n.º 9.648/98**

BRASIL. **Instrução Normativa STN nº 1** de 15/01/1997

BRASIL. **Portaria Interministerial nº 424** de 30/12/2016

BRASIL. Tribunal de Contas da União. **Convênios e outros repasses** – 4. Ed. – Brasília: 2013

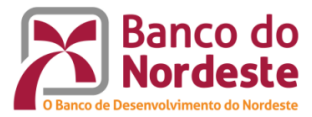

# **ANEXOS**

#### **1 - Solicitação de Remanejamento**

(Inserir logomarca da Entidade)

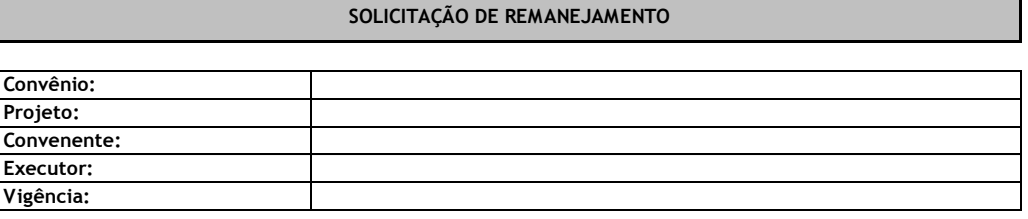

**Justificativa:**

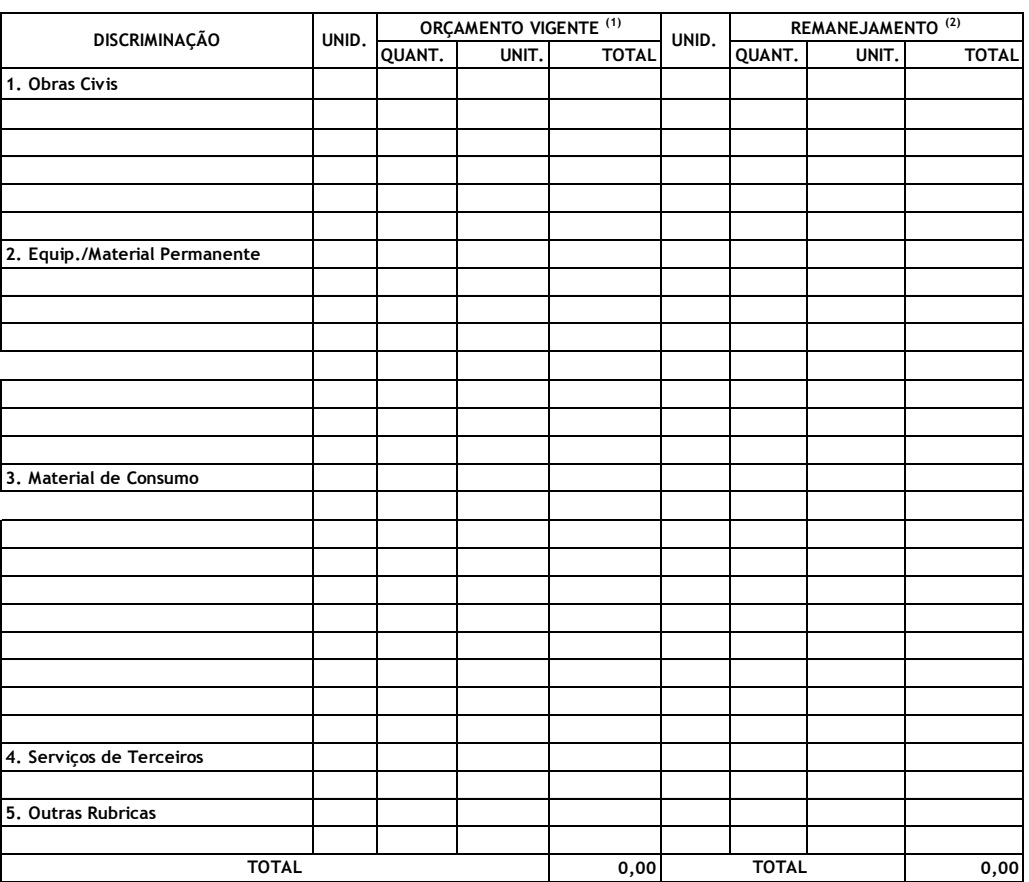

 $Cidade (UF), \_\_\_\_\_\_\_\$  de  $\_\_\_\_\_\_\_\$  de  $\_\_\_\_\_\$ 

(Nome) (Nome)

Coordenador do Convênio Instituição

Dirigente da Convenente - Cargo Instituição

(1) Descrever todo o orçamento vigente do convênio. O orçamento original só deverá ser replicado em caso de não ter havido nenhum remanejamento durante a sua execução;

(2) Descrever todo o orçamento, o que não sofrerá alteração e o que será remanejado, de modo que os totais do convênio sejam iguais.

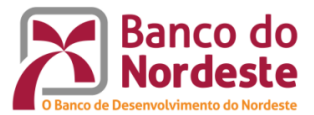

# **2 – Solicitação e Remanejamento e Utilização de Rendimentos Financeiros**

#### (Inserir logomarca da Entidade)

**SOLICITAÇÃO DE REMANEJAMENTO E UTILIZAÇÃO DE RENDIMENTOS FINANCEIROS**

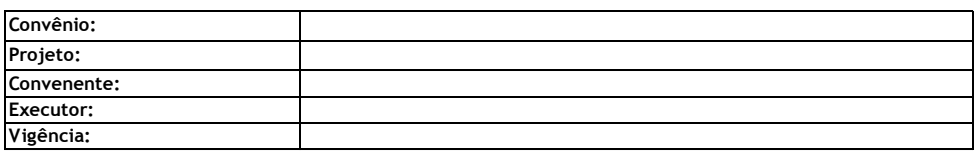

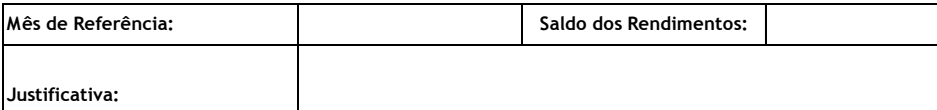

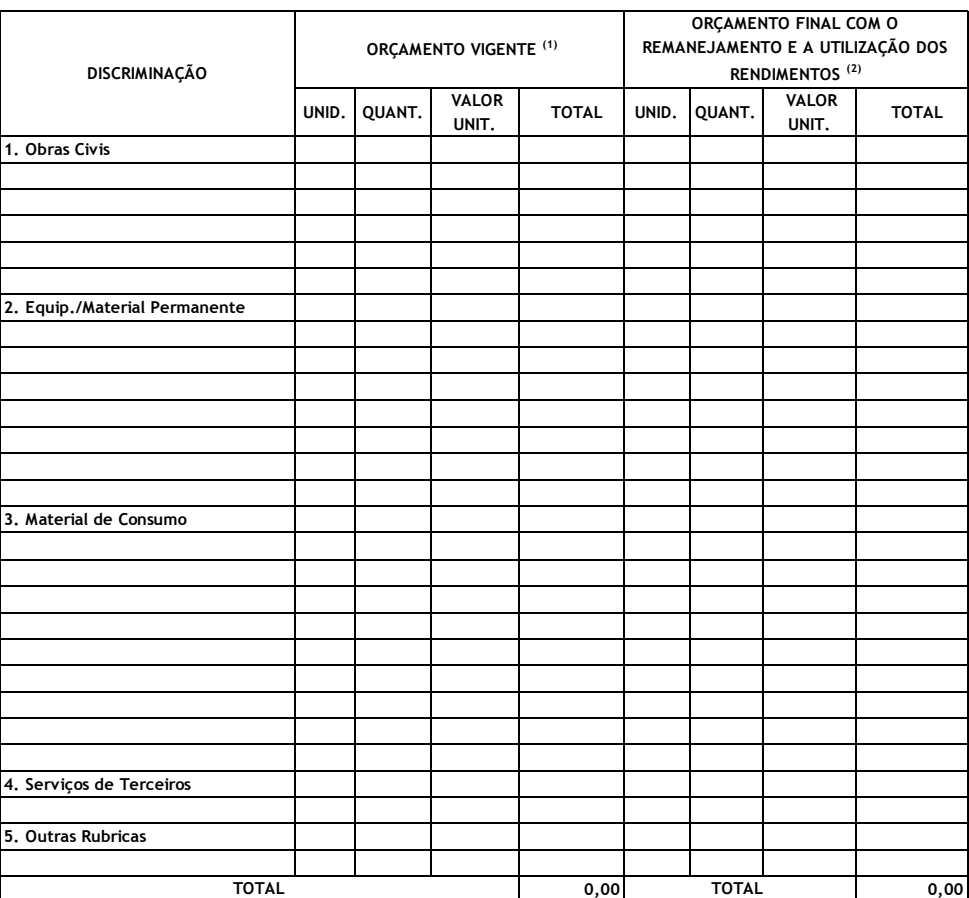

Cidade (UF), \_\_\_\_ de \_\_\_\_\_\_\_\_\_\_\_\_ de \_\_\_

\_\_\_\_\_\_\_\_\_\_\_\_\_\_\_\_\_\_\_\_\_\_\_\_\_\_\_\_\_\_\_\_\_\_\_\_\_\_\_\_\_\_\_\_\_\_\_\_\_\_\_ \_\_\_\_\_\_\_\_\_\_\_\_\_\_\_\_\_\_\_\_\_\_\_\_\_\_\_\_\_\_\_\_\_\_\_\_\_\_\_\_\_\_\_\_

Coordenador do Convênio Instituição

(Nome) (Nome) Dirigente da Convenente - Cargo Instituição

(1) Descrever todo o orçamento vigente do convênio. O orçamento original só deverá ser replicado em caso de não ter havido nenhum remanejamento durante a sua execução.

(2) Descrever todo o orçamento, o que não sofrerá alteração e o que será remanejado, e a utilização dos rendimentos financeiros.

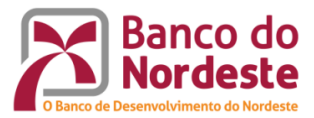

# **3 - Solicitação de Prorrogação**

# (Inserir logomarca da Entidade)

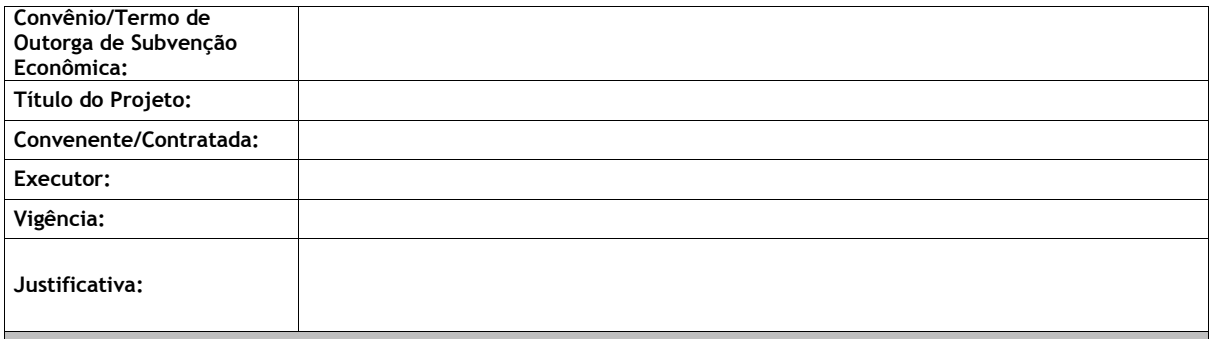

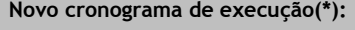

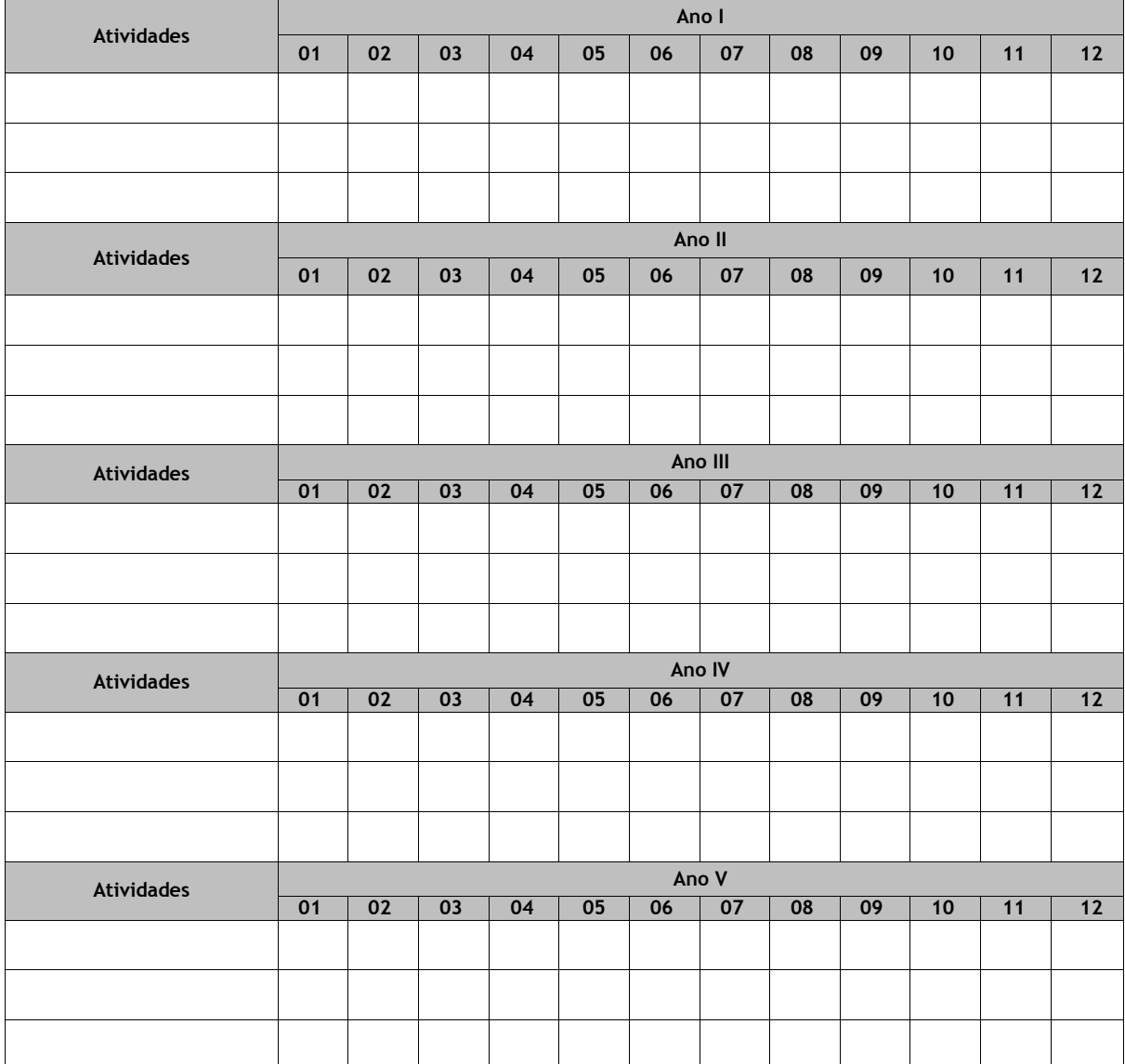

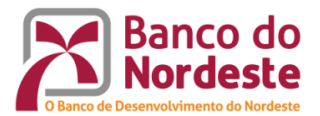

## **4 - Relatório Técnico**

#### **Instruções:**

O Relatório Técnico deverá comprovar ao Banco o cumprimento dos objetivos e metas programadas e do cronograma de execução, com justificativas sobre eventuais atrasos ou seu não cumprimento. Quando no Convênio/Termo de Outorga de Subvenção Econômica houver uma entidade Executora, esta será a responsável pela elaboração desse documento, quando não houver, o Convenente será o elaborador.

A realização das metas devem ser comprovadas, e não apenas citadas, de forma que o Banco possa efetivamente confirmar a sua execução. A seguir apresentam-se alguns meios de comprovação de execução de metas:

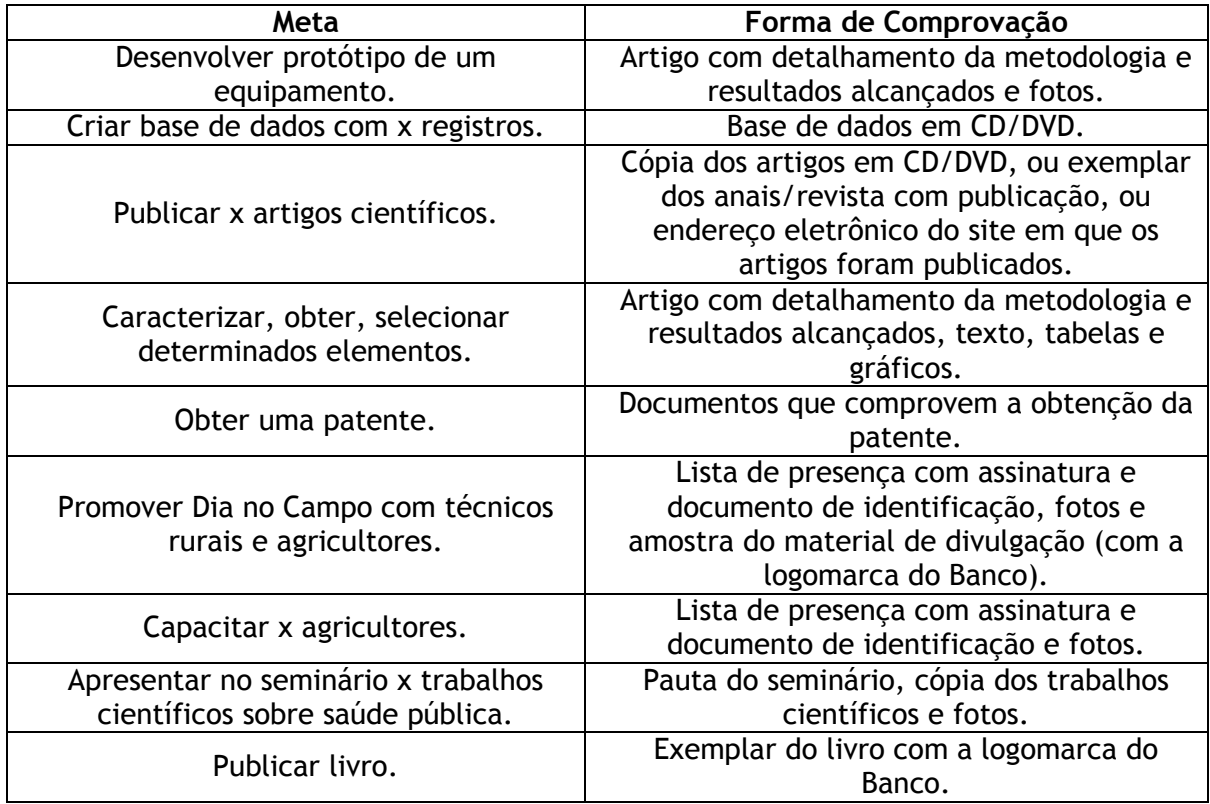

É importante salientar que o Relatório Técnico Final deve conter toda a execução do projeto. Assim, não se deve citar no Relatório Técnico Final que o cumprimento de determinada meta foi comprovada em um relatório parcial.

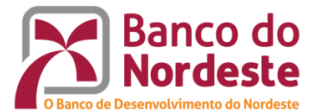

# **MODELO**

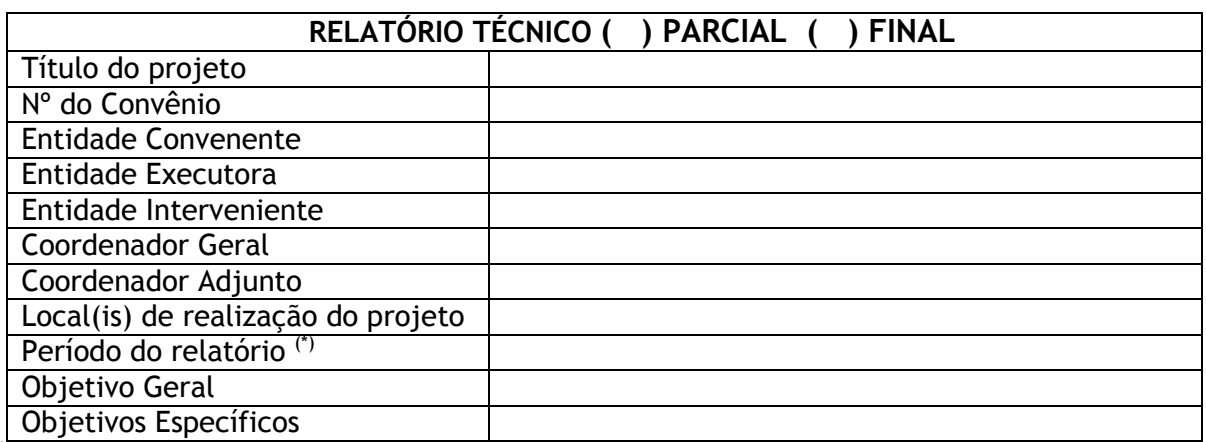

(\*) Se for parcial, o período compreende a data da firmação do convênio até a data de elaboração do mesmo; se for final, compreende todo o período do convênio.

#### **1. Resumo Geral da Execução do Projeto**

- Resultados parciais ou totais obtidos.

- Principais dificuldades ocorridas na execução do projeto, conforme o caso, e quais as ações corretivas implementadas.

- Principais atividades de coordenação e gerenciamento do projeto.

- Alterações relevantes ocorridas na composição da equipe executora, justificando as mesmas.

- Situação das parcerias, se houver, declarando sobre a concretização, ou não, das contrapartidas compromissadas e relatando as atividades desenvolvidas em conjunto.

- Outros comentários considerados relevantes.

#### **2. Metas Realizadas**

- Apresentar quadro com as metas previstas no projeto aprovado, os valores atingidos até a data de referência do relatório, e evidências de sua realização.

- Justificar aquelas metas que, porventura, não tenham sido alcançadas no tempo previsto no cronograma.

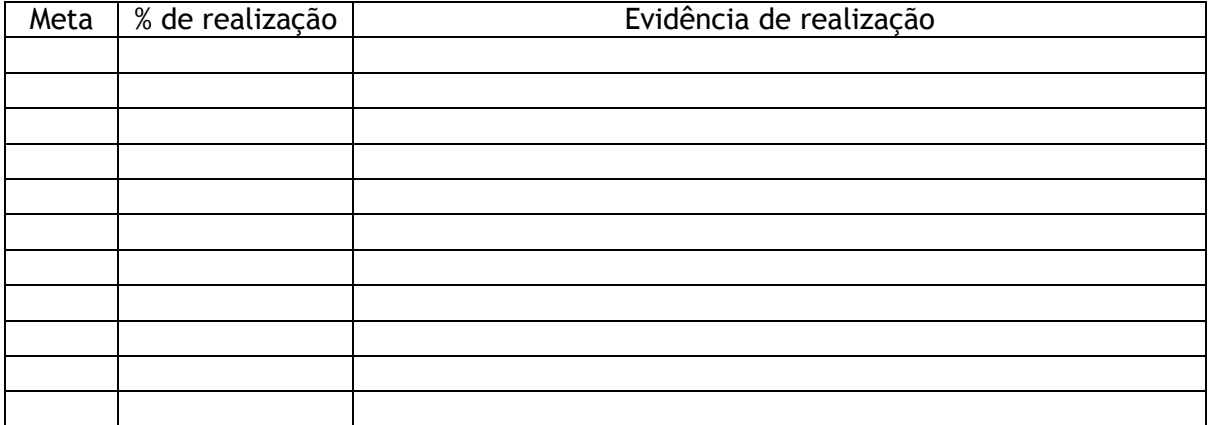

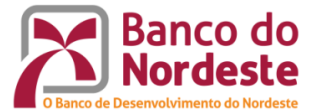

#### **Conclusões**

- Apresentar as conclusões sobre os resultados obtidos, com relação aos objetivos e metas do projeto.

- Sinalizar sobre a aplicabilidade dos resultados para a mitigação de gargalos ou potencialização de avanços do setor produtivo ou público.

- Apresentar assuntos de relevância significativa para serem abordados em projetos posteriores.

#### **3. Anexos**

Documentos que comprovem a realização dos objetivos e metas.

**Obs.: As páginas do relatório devem ser numeradas.**

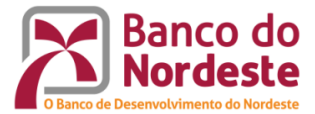

# **Relatório Financeiro: Formulários**

#### **Formulário nº 01 - Execução do Projeto: Balancete Financeiro**

Neste formulário deverão ser apresentadas, de forma agregada, as receitas e despesas ocorridas no âmbito do convênio, com os respectivos saldos em conta corrente e de execução do projeto.

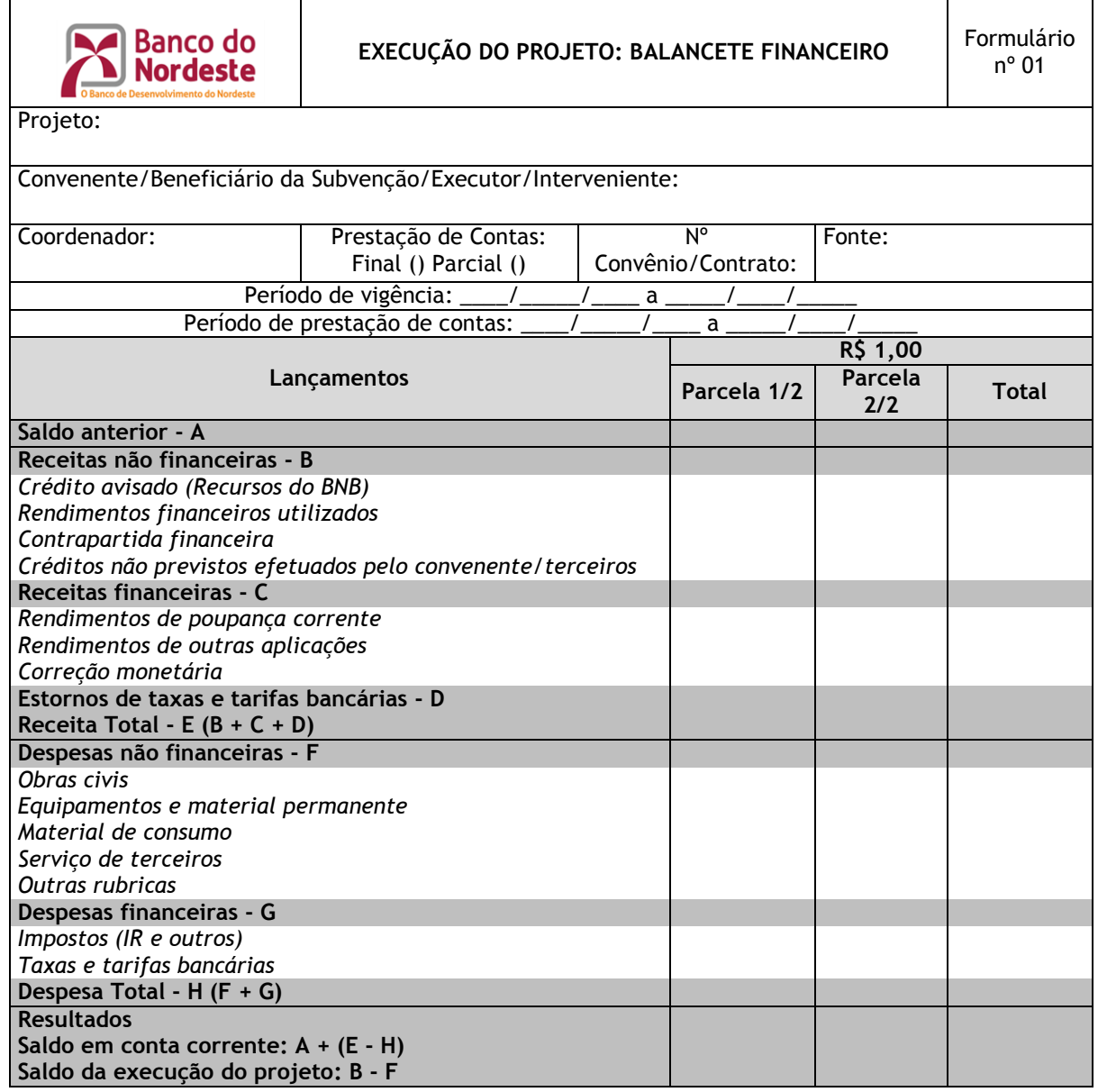

Local e Data: \_\_\_\_\_\_\_\_\_\_\_\_\_\_\_\_\_\_\_\_, de MM de AAAA

Assinatura Nome do Representante do Convenente/Executor

> Assinatura Nome do Ordenador de Despesa

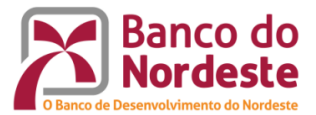

- I. **Projeto:** inserir, em texto normal e entre aspas, o nome do projeto;
- II. **Convenente/Beneficiária da Subvenção/Executor/Interveniente:** inserir, em texto normal, os nomes do Convenente, Beneficiário da Subvenção, Executor ou Interveniente;
- III. **Coordenador:** inserir, em texto normal, o nome do coordenador do projeto
- IV. **Nº Convênio/Contrato:** Inserir o ano da formalização e o respectivo número. Ex.: 2018.0999;
- V. **Fonte:** inserir a fonte de recursos (FUNDECI ou FDR);
- VI. **Período de vigência:** Inserir o período de vigência do convênio;
- VII. **Período da prestação de contas:** Inserir as datas que delimitam o período a que se refere a prestação de contas;
- VIII. **Lançamentos:** Inserir as rubricas de receitas e despesas e suas subdivisões.

#### **Observação 01**

Algumas rubricas de receita e despesa podem não acontecer. Se, por exemplo, não ocorrerem depósitos a título de contrapartida financeira ou despesas com a aquisição de materiais de consumo, as linhas correspondentes podem ser suprimidas do plano de contas (nesse caso, a ordem alfabética deve ser reorganizada). Evitase, com esse procedimento, que o relatório financeiro se torne desnecessariamente extenso.

- IX. **Saldo anterior - A:** Inserir o valor do saldo remanescente (todos os créditos menos todas os débitos ocorridos na conta do convênio) da execução das parcelas antecedentes (1/2, 1/3, 2/3, etc.), quando se tratar de convênios executados com sucessivas liberações de recursos. Nos casos de liberação de recursos uma única parcela (1/1), a linha correspondente pode ser suprimida do balancete financeiro, atribuindo-se agora a letra "A" à rubrica Receitas não financeiras e assim por diante;
- X. **Receitas não financeiras – B:** Inserir a soma dos valores do crédito avisado da contrapartida financeira e créditos não previstos efetuados pelo convenente/terceiros;

#### **Observação 02**

Os valores da contrapartida não financeira, pela sua natureza específica, não devem ser lançados nesse formulário.

 **Crédito avisado (Recursos do BNB):** Inserir o valor do aporte liberado pelo Banco na respectiva parcela;

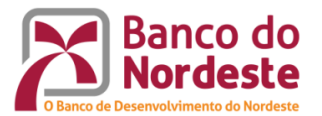

- **Contrapartida financeira:** Inserir o valor dos recursos creditados pelo convenente na conta do convênio, conforme previsto no instrumento;
- **Créditos não previstos efetuados pelo convenente/terceiros:** Inserir o valor dos recursos creditados voluntariamente (crédito não previsto no instrumento) pelo convenente/terceiros na conta do convênio;
- XI. **Receitas financeiras – C:** Inserir o valor oriundo de receitas não com a execução física do projeto como rendimentos de aplicações financeiras e correção monetária;
	- **Rendimentos de poupança corrente:** inserir o valor agregado da receita oriunda de rendimentos de poupança;
	- **Rendimentos de outras aplicações:** inserir o valor agregado da receita oriunda de outras aplicações financeiras;
	- **Correção monetária:** inserir o valor agregado da correção monetária;
	- **Estornos de taxas e tarifas bancárias - D:** inserir o valor agregado do estorno de taxas e tarifas bancárias incidentes na conta do convênio;
- XII. **Receita Total - E (B + C + D):** Inserir o resultado da soma entre as receitas não financeiras (B), as receitas financeiras (C) e os estornos (D);
- XIII. **Despesas não financeiras - F:** Inserir a soma dos valores das despesas incorridas na aquisição de produtos e aquelas incorridas na contratação de serviços de terceiros;
	- **Obras civis:** Inserir a soma dos valores das despesas incorridas na aquisição de produtos destinados à realização de obras civis;
	- **Equipamentos e material permanente:** Inserir a soma dos valores das despesas incorridas na aquisição de equipamentos e material permanente;
	- **Material de consumo:** Inserir a soma dos valores das despesas incorridas na aquisição de material de consumo;
	- **Serviços de terceiros:** Inserir a soma dos valores das despesas incorridas na contratação de serviços de terceiros, pessoa física e/ou pessoa jurídica;
	- **Outras rubricas:** Inserir a soma dos valores das despesas incorridas na aquisição de produtos e serviços não enquadráveis nas rubricas anteriores;
- XIV. **Despesas financeiras - G:** Inserir o valor agregado das despesas não diretamente relacionadas com a execução física do projeto;
	- **Impostos (IR e outros):** Inserir o valor agregado dos impostos (imposto de renda, imposto sobre operações financeiras, etc.) retidos sobre a movimentação da conta corrente no período;
	- **Taxas e tarifas bancárias:** Inserir o valor agregado das taxas e tarifas bancárias incidentes na conta do convênio;

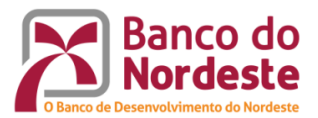

- XV. **Despesa Total - H (F + G):** Inserir o resultado da soma entre as despesas não financeiras (G) e as despesas financeiras (H);
- XVI. **Resultados:** Representam o resultado final do convênio ou contrato após sua conclusão, seja pelo saldo remanescente na conta do convênio, seja pelo saldo resultante de sua a execução física;
	- **Saldo em conta corrente A + (E - H):** inserir o valor correspondente à diferença entre a Receita Total e a Despesa Total, acrescido, se for o caso, do saldo anterior (A), mais as devoluções (D);
	- **Saldo da execução do projeto (B - F):** Inserir a diferença entre os valores resultantes da receita não financeira (B) e da despesa não financeira (G).

#### **Observação 03**

A partir do momento em que os rendimentos de aplicação financeira são utilizados na execução das receitas do projeto para custeio de despesas do projeto, eles mudam sua natureza, de receita financeira para não financeira.

- **XVII. Parcela 1/2:** Inserir o valor correspondente à liberação da primeira parcela de recursos pelo BNB;
- XVIII. **Parcela 2/2:** Inserir o valor correspondente à liberação da segunda e última parcela de recursos pelo BNB;
- XIX. **Total:** Inserir o valor correspondente à soma das parcelas 1/2 e 2/2;

#### **Observação 04**

Alguns lançamentos, por serem compensados por um lançamento contrário e de igual valor como, por exemplo, a) cheque compensado (-) e cheque devolvido (+); b) DOC ou TED realizado (-) e devolução de DOC ou TED (+); c) transferência para poupança (-) e transferência entre contas [ou transferência de poupança] (+), têm resultado igual a zero, não influenciando no saldo final em conta corrente, motivo pelo qual não necessitam ser registrados no conjunto de lançamentos da prestação de contas. Similarmente, os fatos geradores das receitas e despesas que não ocorrerem no âmbito da execução do projeto podem ser suprimidos do Balancete Financeiro, devendo-se reordenar a sequência alfabética das rubricas em negrito.

- XX. **Local e Data:** Inserir o local e a data;
- XXI. **Nome do Convenente/Beneficiário da Subvenção/Executor/Interveniente:** Inserir o nome, R.G ou C.P.F., cargo exercido e assinatura do representante legal da instituição ou empresa;
- XXII. **Nome do Ordenador de Despesa:** Inserir o nome, R.G ou C.P.F. e assinatura do Ordenador de Despesa da instituição ou empresa ou nº de registro no órgão de classe, se assinado por profissional de contabilidade.

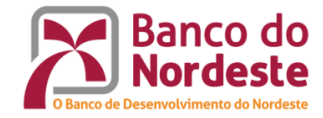

# **Formulário nº 02 - Relação de Documentos Comprobatórios das Aquisições de Produtos e Serviços**

Deverão constar neste formulário a execução do projeto por rubrica de despesa, os fornecedores, a documentação comprobatória, bem como a comparação entre as despesas orçadas e efetivamente executadas.

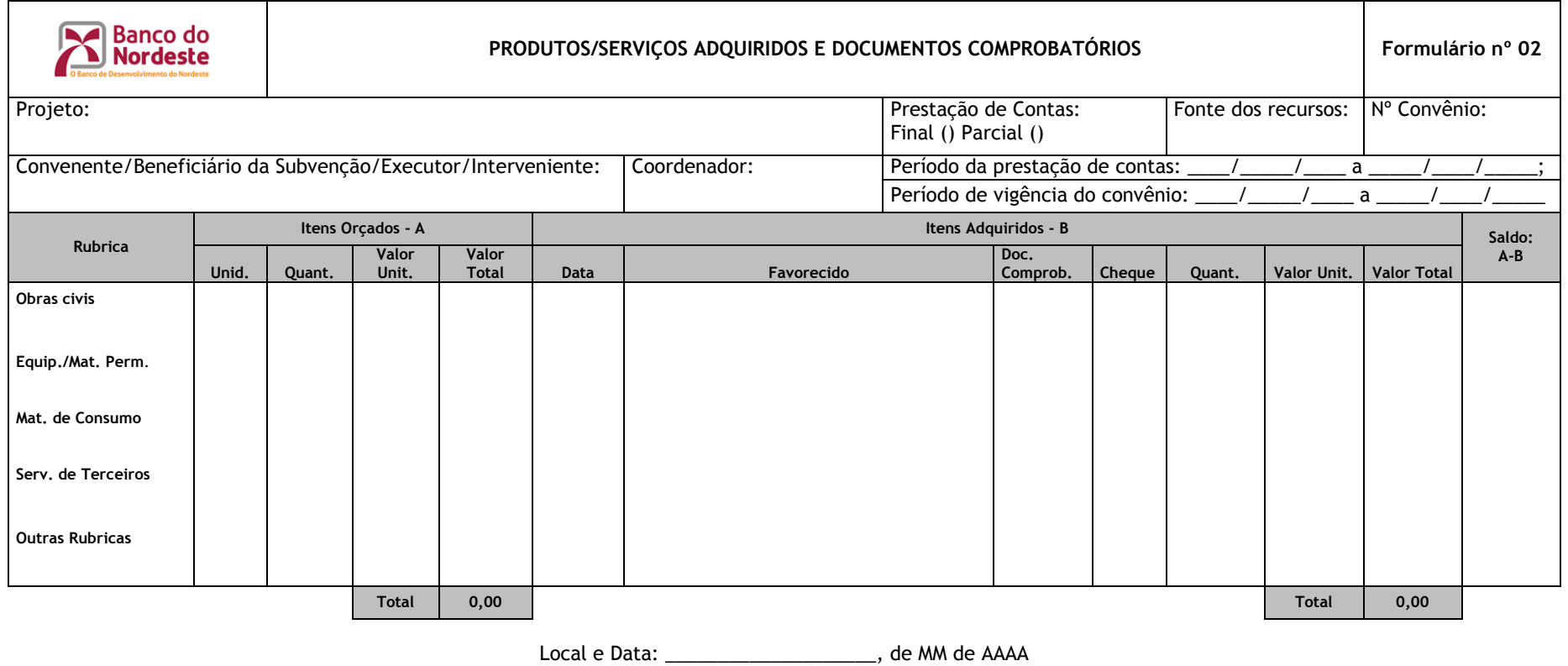

essinatura di constituito della contradata della contradata della contradata della contradata di contradata di Nome do Representante do Convenente/Executor and a series and a series of the Nome do Ordenador de Despesare Nome do Ordenador de Despesare notation of the Despesare notation of the Nome do Ordenador de Despesare notation

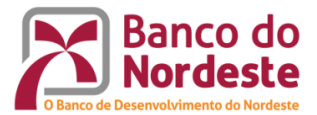

- I. **Projeto:** Inserir, em texto normal e entre aspas, o nome do projeto;
- II. **Prestação de Contas:** Assinalar se a prestação de contas é parcial ou final;
- III. **Fonte dos recursos:** Inserir a sigla da fonte de recursos utilizada, FUNDECI ou FDR;
- IV. **Nº Convênio/Contrato:** Inserir o ano da formalização e o respectivo número. Ex.: 2018.0999;
- V. **Convenente/Beneficiária da Subvenção/Executor/Interveniente:** Inserir, em texto normal, o nome e a sigla, da instituição convenente e da instituição executora (no caso de convênios), ou da empresa beneficiária e da empresa interveniente (no caso de contratos);
- VI. **Coordenador:** Inserir, em texto normal, o nome do coordenador do projeto;
- VII. **Período de vigência:** Inserir o período de vigência do convênio;
- VIII. **Período da prestação de contas:** Inserir as datas que delimitam o período a que se refere a prestação de contas;
- IX. **Rubrica:** Inserir o nome dos produtos e/ou serviços adquiridos e/ou contratados de acordo com as respectivas rubricas de despesa;
- X. **Itens Orçados – A:** Inserir as quantidades, de acordo com sua unidade de medida, e os respectivos valores unitário e total dos produtos e/ou serviços a serem adquiridos e/ou contratados, observando o Plano de Aplicação dos Recursos do convênio ou o último remanejamento de recursos aprovado pelo BNB;
	- **Unid.:** Inserir a unidade de medida na qual está prevista a aquisição e/ou contratação de produtos e serviços;
	- **Quant.:** Inserir as quantidades previstas para a aquisição e/ou contratação de produtos e serviços;
	- **Valor Unitário:** Inserir o valor unitário do produto a ser adquirido e/ou o serviço a ser contratado;
	- **Valor Total:** Inserir o produto entre as quantidades de produtos/serviços a serem adquiridos/contratados e os seus respectivos valores unitários;
	- **Total:** Inserir a soma das despesas em todas as suas rubricas.
- **XI. Itens Adquiridos – B:** Inserir as quantidades e os respectivos valores unitário e total dos produtos e/ou serviços efetivamente adquiridos e/ou contratados. Se a despesa não ocorreu, deixar a linha em branco na rubrica correspondente;
	- **Data:** Inserir a data em que foi realizada a aquisição do produto ou a contratação do servico:
	- **Favorecido:** Inserir o nome do fornecedor ou contratado;

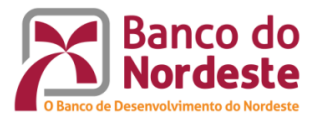

- **Doc. Comprob.:** Inserir o documento comprobatório da despesa incorrida na aquisição ou contratação do produto ou serviço;
- **Cheque:** Inserir o número do cheque efetivamente compensado na operação;
- **Quant.:** Inserir as quantidades efetivamente adquiridas ou contratadas de produtos ou serviços;
- **Valor Unitário:** Inserir o valor unitário praticado na época da aquisição ou contratação do produto ou serviço;
- **Valor Total:** Inserir o produto entre as quantidades de produtos/serviços efetivamente adquiridos/contratados e os seus respectivos valores unitários à época;
- **Total:** Inserir a soma das despesas em todas as suas rubricas.
- XII. **Saldo: A – B:** Inserir, por rubrica de despesa, a diferença entre os valores orçados para a aquisição ou contratação de produtos ou serviços (A) e os valores efetivamente pagos (B);
- XIII. **Local e Data:** Inserir o local e a data;
- XIV. **Nome do Convenente/Beneficiária da Subvenção/Executor/Interveniente:** Inserir o nome, R.G ou C.P.F., cargo exercido e assinatura do representante legal da instituição ou empresa;
- XV. **Nome do Ordenador de Despesa:** Inserir o nome, R.G ou C.P.F. e assinatura do Ordenador de Despesa da instituição ou empresa ou nº de registro no órgão de classe, se assinado por profissional de contabilidade.

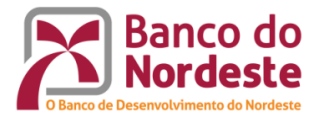

# **Formulário 03 - Conciliação Bancária**

Este formulário deverá apresentar o nexo causal entre os lançamentos em conta corrente do convênio e as despesas efetivamente executadas. Se conciliadas, a diferença entre o Saldo final e o Saldo apurado, pelo princípio das partidas dobradas, deve ser igual a zero.

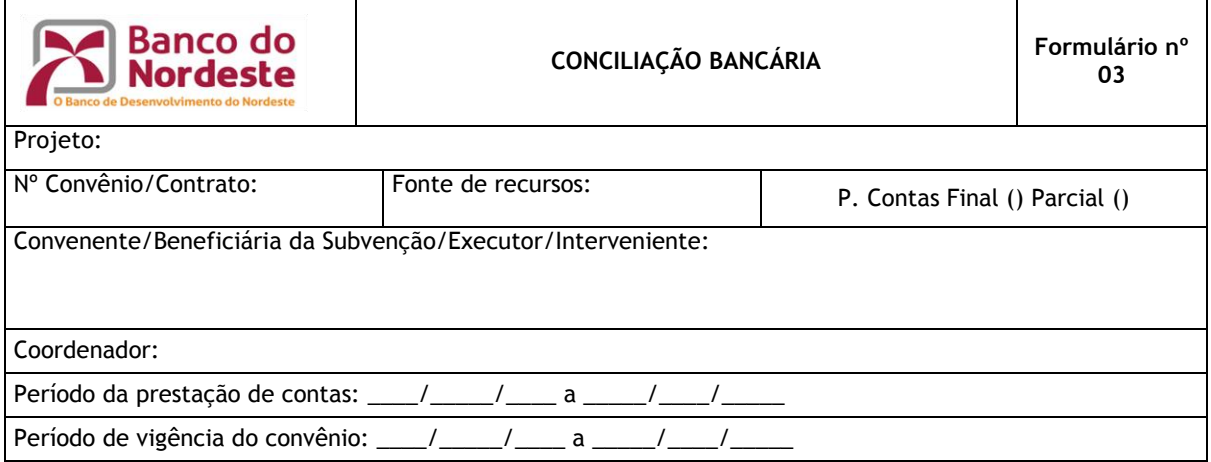

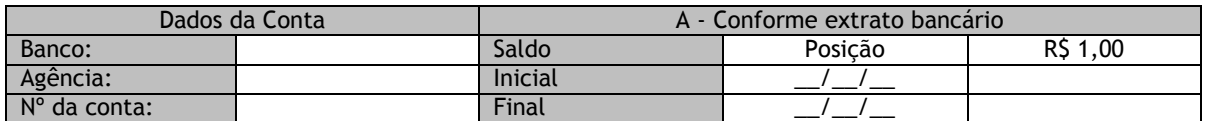

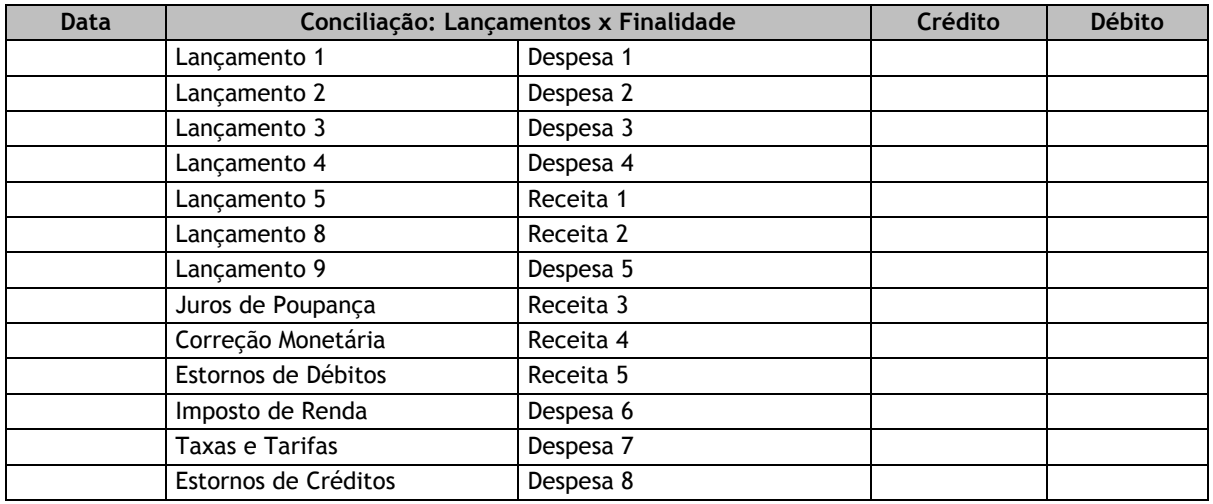

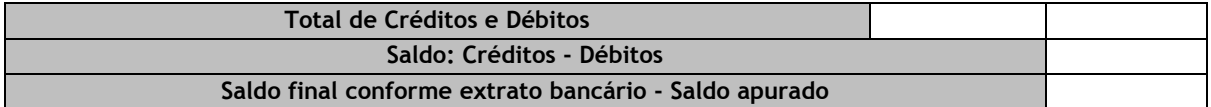

Local e Data: \_\_\_\_\_\_\_\_\_\_\_\_\_\_\_\_\_\_\_\_, de MM de AAAA

Assinatura Nome do Representante do Convenente/Executor

> Assinatura Nome do Ordenador de Despesa

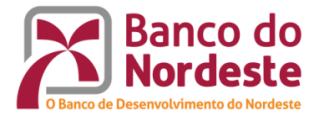

- I. **Projeto:** Inserir, em texto normal e entre aspas, o nome do projeto;
- **II. Nº Convênio/Contrato:** Inserir o ano da formalização e o respectivo número. Ex.: 2018.0999;
- **III. Fonte dos recursos:** Inserir a sigla da fonte de recursos utilizada, FUNDECI ou FDR;
- IV. **Prestação de Contas:** Assinalar se a prestação de contas é parcial ou final;
- V. **Convenente/Beneficiária da Subvenção/Executor/Interveniente:** Inserir, em texto normal, o nome e a sigla, da instituição convenente e da instituição executora (no caso de convênios), ou da empresa beneficiária e da empresa interveniente (no caso de contratos);
- VI. **Coordenador:** Inserir, em texto normal, o nome do coordenador do projeto;
- VII. **Período de vigência:** Inserir o período de vigência do convênio;
- VIII. **Período da prestação de contas:** Inserir as datas que delimitam o período a que se refere a prestação de contas;
- IX. **Dados da conta:** na célula "Banco", inserir "Banco do Nordeste" (004); em "Agência", inserir o nome da Agência depositária (ex. "Fortaleza Centro") e em Nº da conta, inserir o nº da conta do convênio e o seu dígito, separado por hífen;
- X. **Conforme extrato bancário:** Inserir os valores dos saldos, inicial e final, e suas respectivas posições (DD/MM/AAAA);
- XI. **Saldo (Inicial):** Inserir o valor (R\$ 1,00) do saldo inicial. Caso se trate da libertação da 1º parcela de recursos (ou de convênio executado com apenas 01 parcela), o saldo inicial corresponde ao "crédito avisado – recursos do BNB". Se o convênio é executado em fases sequenciais (liberação de mais de uma parcela de recursos), o saldo inicial da fase subsequente corresponde ao saldo remanescente da execução da parcela anterior (saldo anterior);
- XII. **Saldo (Final):** Inserir o valor (R\$ 1,00) do saldo final em conta corrente no período em que foi delimitada a prestação de contas;
- XIII. **Posição:** Inserir as datas em que foram apurados os saldos inicial e final;
- XIV. **Conciliação:** Lançamentos x Finalidade: Comparação entre os lançamentos ocorridos na conta do convênio e as receitas e despesas executadas por ele durante um período de tempo;
- XV. **Data:** Inserir as datas em que ocorreram os fatos geradores de receita e despesa;
- XVI. **Lançamento:** Inserir os nomes das operações bancárias ocorridas no período;
- XVII. **Finalidade:** inserir o nome das receitas e despesas executadas, registradas pelas respectivas operações bancárias;

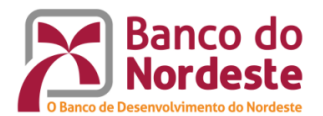

XVIII. **Crédito:** Inserir os lançamentos a crédito ocorridos na conta corrente do convênio.

#### **Observação 05**

Pelo fato de ocorrerem inúmeras vezes ao longo do período a que se refere a prestação de contas, os juros de poupança, correção monetária e estornos de débitos podem ser agregados em um único lançamento a fim de não tornar extenso o formulário.

**XIX. Débito:** Inserir os lançamentos a débito ocorridos na conta corrente do convênio;

#### **Observação 06**

Seguindo o mesmo princípio exposto na Observação 05, os impostos, taxas e tarifas bancárias e estornos de créditos podem ser agregados em um só lançamento.

#### **Observação 07**

Alguns lançamentos, por serem compensados por um lançamento em sentido oposto e de igual valor como, por exemplo, a) cheque compensado (-) e cheque devolvido (+); b) DOC ou TED realizado (-) e devolução de DOC ou TED (+); c) transferência para poupança (-) e transferência entre contas [ou transferência de poupança] (+), têm resultado igual a zero, não influenciando no saldo final em conta corrente, motivo pelo qual não necessitam ser registrados no conjunto de lançamentos da prestação de contas.

- **XX. Total:** Inserir a soma de todos os lançamentos a crédito e a débito no período;
- **XXI. Saldo apurado:** créditos totais débitos totais: Inserir a diferença entre os créditos e débitos totais;
- **XXII. Saldo final, conforme extrato bancário – Saldo apurado:** Inserir o valor correspondente à diferença entre o saldo na conta do convênio no final do período e o saldo apurado de todos os créditos e débitos ocorridos nesse período;
- **XXIII. Local e Data:** Inserir o local e a data;
- **XXIV. Nome do Convenente/Beneficiária da Subvenção/Executor/Interveniente:** Inserir o nome, R.G ou C.P.F. e assinatura do representante legal da instituição ou empresa;
- **XXV. Nome do Ordenador de Despesa:** Inserir o nome, R.G ou C.P.F. (ou nº de registro no órgão de classe, se profissional contratado) e assinatura do representante legal da instituição ou empresa.

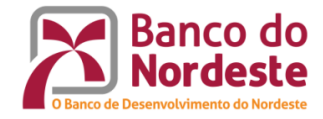

#### **Formulário nº 04**

**Declaração Contábil: Incorporação de Bens ao Patrimônio da Instituição:** A Convenente / Empresa Beneficiária da Subvenção deverá registrar os equipamentos e/ou bens de natureza permanente, adquiridos com recursos do Convênio / Contrato, incorporados contabilmente ao seu patrimônio, os quais não poderão ser alienados por um período mínimo de 10 (dez) anos, sem a expressa concordância do Banco do Nordeste.

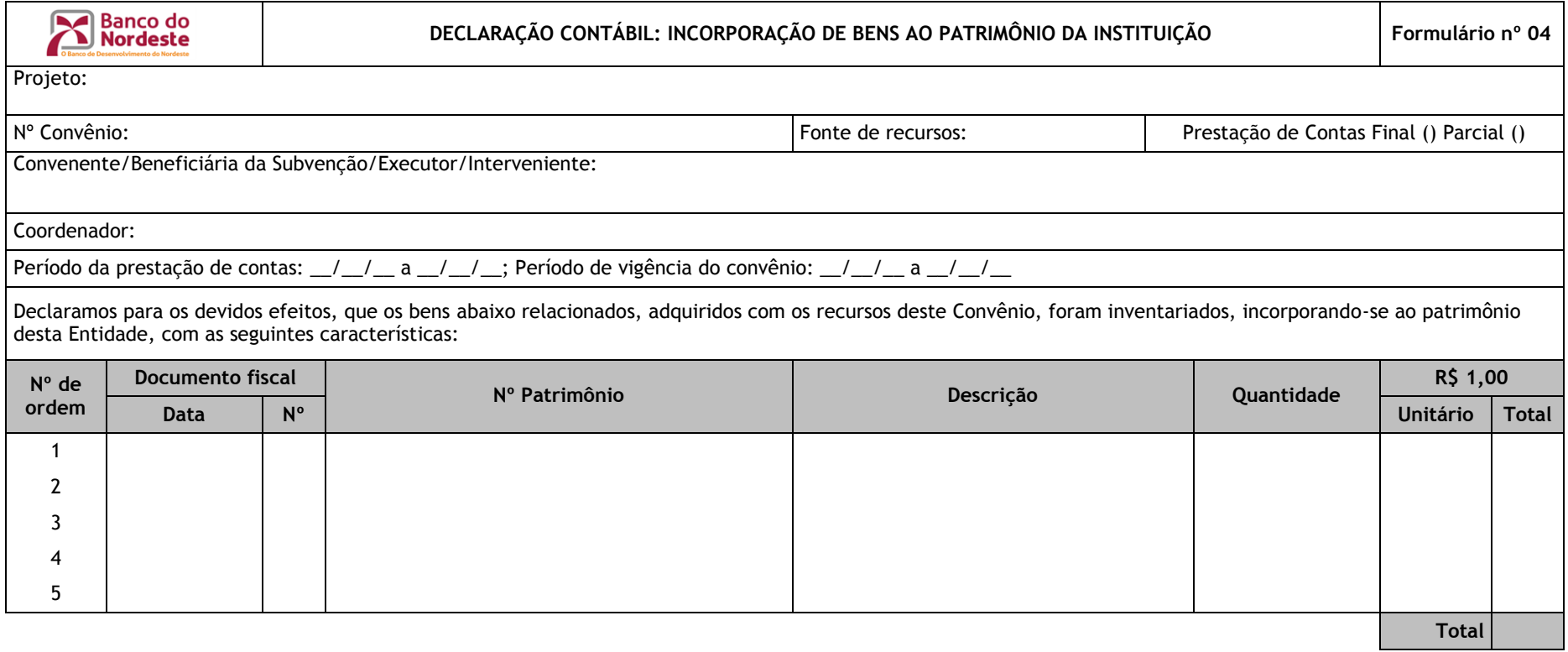

Local e Data: \_\_\_\_\_\_\_\_\_\_\_\_\_\_\_\_\_\_\_\_, de MM de AAAA

essinatura di constituito della contradata della contradata della contradata di contradata di contradata di co Nome do Representante do Convenente/Executor and a series and a series of the Nome do Ordenador de Despesare Nome do Ordenador de Despesare notation of the Despesare notation of the Nome do Ordenador de Despesare notation

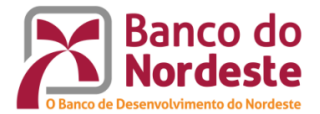

- I. **Projeto:** Inserir, em texto normal e entre aspas, o nome do projeto;
- II. **Nº Convênio/Contrato:** Inserir o ano da formalização e o respectivo número. Ex.: 2018.0999;
- III. **Fonte dos recursos**: Inserir a sigla da fonte de recursos utilizada, FUNDECI ou FDR;
- IV. **Prestação de Contas:** Assinalar se a prestação de contas é parcial ou final;
- V. **Convenente/Beneficiária da Subvenção/Executor/Interveniente:** Inserir, em texto normal, o nome e a sigla, da instituição convenente e da instituição executora (no caso de convênios), ou da empresa beneficiária e da empresa interveniente (no caso de contratos);
- VI. **Coordenador:** Inserir, em texto normal, o nome do coordenador do projeto;
- VII. **Período de vigência**: Inserir o período de vigência do convênio ou contrato;
- VIII. **Período da prestação de contas:** Inserir as datas que delimitam o período a que se refere a prestação de contas;
- IX. **Nº de ordem:** Inserir o número de ordem do bem a ser incorporado;
- X. **Documento fiscal:** Trata-se da nota fiscal expedida pela venda do bem;
- XI. **Data:** Inserir a data em que foi expedida a nota fiscal;
- XII. **Número:** Inserir o número da respectiva nota fiscal;
- XIII. **Número do Patrimônio:** Inserir o número patrimonial atribuído ao bem;
- XIV. **Descrição:** Inserir o nome do bem de acordo com as especificações técnicas;
- XV. **Quantidade:** Inserir a quantidade adquirida do bem;
- XVI. **Unitário:** Inserir o valor unitário do bem;
- XVII. **Total:** Inserir o produto da quantidade adquirida do bem pelo seu valor unitário;
- XVIII. **Local e Data:** Inserir o local e a data;
- XIX. **Nome do Convenente/Beneficiária da Subvenção/Executor/Interveniente:** Inserir o nome, R.G ou C.P.F. e assinatura do representante legal da instituição ou empresa;
- XX. **Nome do Ordenador de Despesa:** Inserir o nome, R.G ou C.P.F. (ou nº de registro no órgão de classe, se profissional contratado) e assinatura do representante legal da instituição ou empresa.

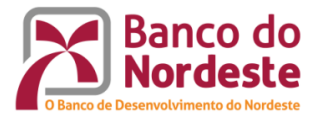

# **Formulário nº 05 - Contrapartida Financeira**

Neste formulário são demonstrados os depósitos realizados pelo convenente/executor/interveniente, a título de contrapartida financeira, na conta corrente do convênio.

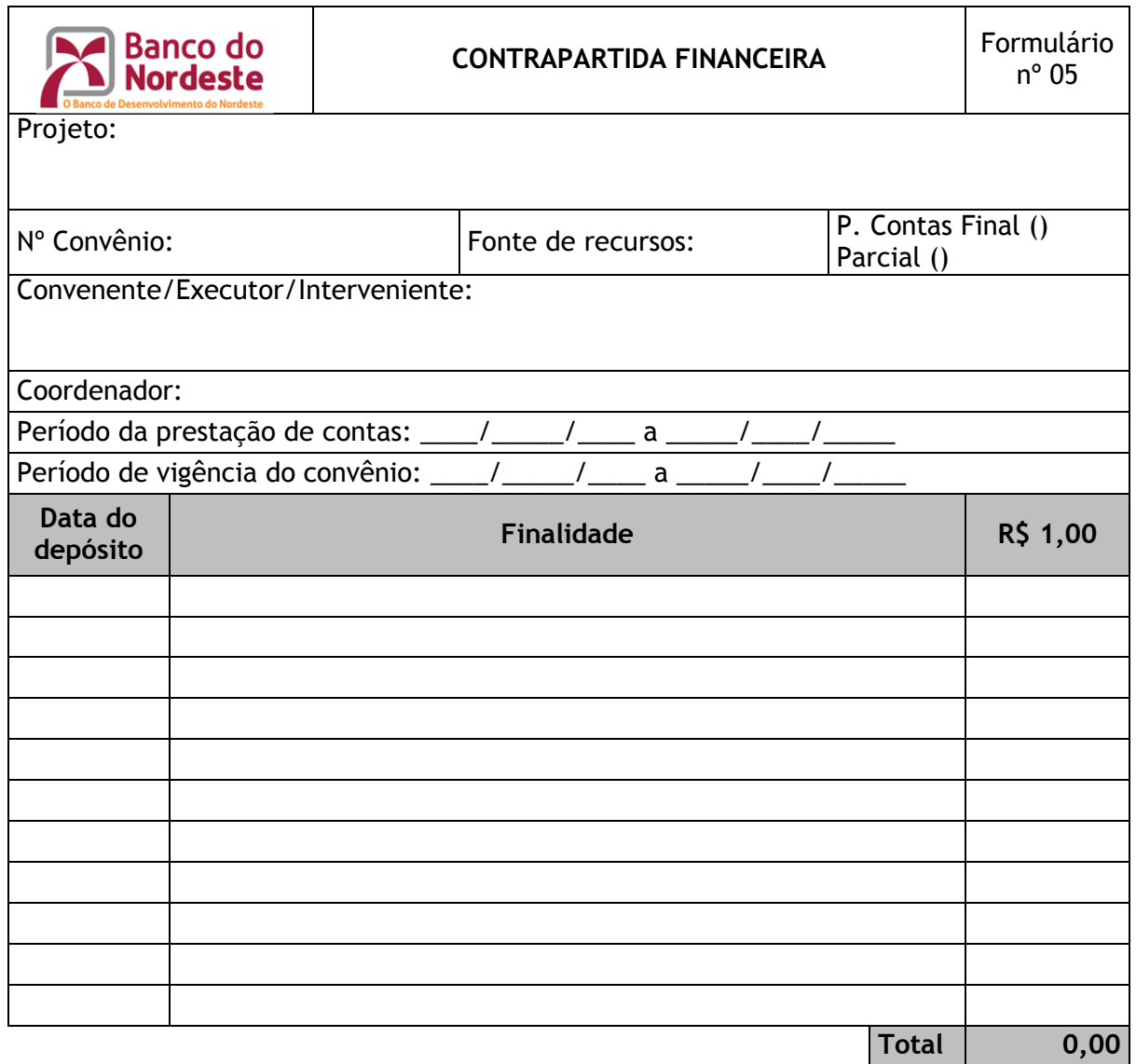

Local e Data: \_\_\_\_\_\_\_\_\_\_\_\_\_\_\_\_\_\_\_\_, de MM de AAAA

Assinatura Nome do Representante do Convenente/Executor

> Assinatura Nome do Ordenador de Despesa

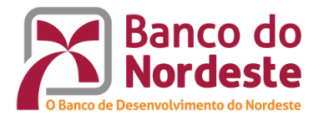

- I. **Projeto:** Inserir, em texto normal e entre aspas, o nome do projeto;
- II. **Nº Convênio/Contrato:** Inserir o ano da formalização e o respectivo número. Ex.: 2018.0999;
- III. **Fonte dos recursos**: Inserir a sigla da fonte de recursos utilizada, FUNDECI ou FDR;
- IV. **Prestação de Contas:** Assinalar se a prestação de contas é parcial ou final;
- V. **Convenente/Beneficiária da Subvenção/Executor/Interveniente:** Inserir, em texto normal, o nome e a sigla, da instituição convenente e da instituição executora (no caso de convênios), ou da empresa beneficiária e da empresa interveniente (no caso de contratos);
- VI. **Coordenador:** Inserir, em texto normal, o nome do coordenador do projeto;
- VII. **Período de vigência**: Inserir o período de vigência do convênio ou contrato;
- VIII. **Período da prestação de contas:** Inserir as datas que delimitam o período a que se refere a prestação de contas;
- IX. **Data do depósito:** Inserir a data em que os recursos da contrapartida financeira foram depositados pelo convenente ou empresa beneficiária (no caso de contratos) na conta corrente do convênio conforme estabelecido no instrumento;
- X. **Finalidade:** Inserir o nome do lançamento, "Contrapartida financeira";
- XI. **R\$ 1,00:** Inserir o valor da contrapartida financeira;
- XII. **Local e Data:** Inserir o local e a data;
- XIII. **Nome do Convenente/Beneficiária da Subvenção/Executor/Interveniente:** Inserir o nome, R.G ou C.P.F. e assinatura do representante legal da instituição ou empresa;
- XIV. **Nome do Ordenador de Despesa:** Inserir o nome, R.G ou C.P.F. (ou nº de registro no órgão de classe, se profissional contratado) e assinatura do representante legal da instituição ou empresa.

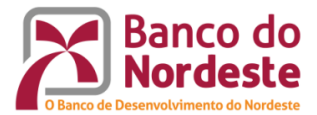

# **Formulário nº 06 - Contrapartida Não Financeira: Bens Economicamente Mensuráveis**

Neste formulário é demonstrado a alocação pelo convenente/executor/interveniente, a título de contrapartida não financeira, de bens economicamente mensuráveis, quando for o caso, e sua forma de aferição.

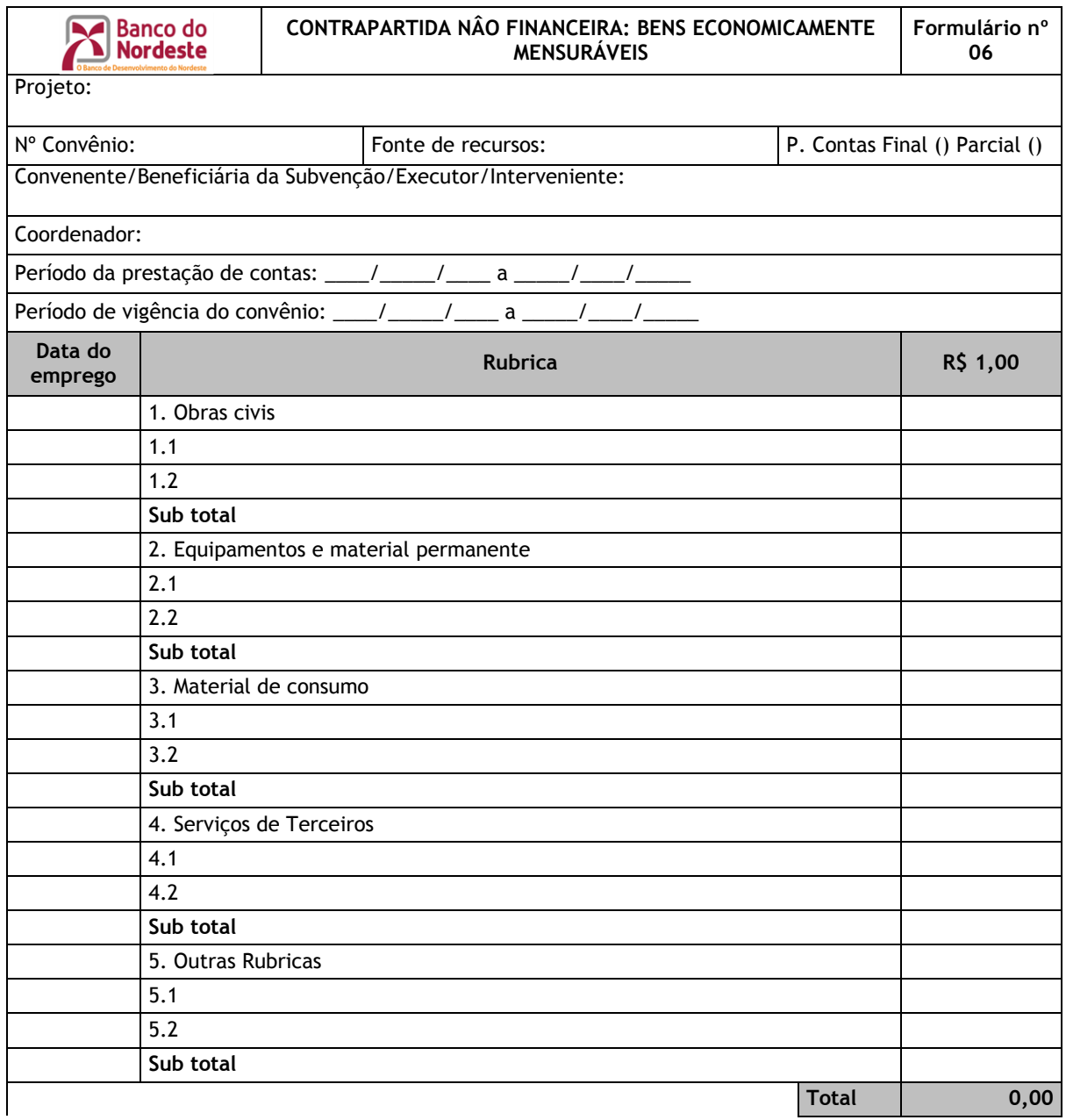

Local e Data: \_\_\_\_\_\_\_\_\_\_\_\_\_\_\_\_\_\_\_\_, de MM de AAAA

Assinatura Nome do Representante do Convenente/Executor

> Assinatura Nome do Ordenador de Despesa

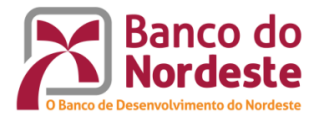

- I. **Projeto:** Inserir, em texto normal e entre aspas, o nome do projeto;
- II. **Nº Convênio/Contrato:** Inserir o ano da formalização e o respectivo número. Ex.: 2018.0999;
- III. **Fonte dos recursos**: Inserir a sigla da fonte de recursos utilizada, FUNDECI ou FDR;
- IV. **Prestação de Contas:** Assinalar se a prestação de contas é parcial ou final;
- V. **Convenente/Beneficiária da Subvenção/Executor/Interveniente:** Inserir, em texto normal, o nome e a sigla, da instituição convenente e da instituição executora (no caso de convênios), ou da empresa beneficiária e da empresa interveniente (no caso de contratos);
- VI. **Coordenador:** Inserir, em texto normal, o nome do coordenador do projeto;
- VII. **Período de vigência**: Inserir o período de vigência do convênio ou contrato;
- VIII. **Período da prestação de contas:** Inserir as datas que delimitam o período a que se refere a prestação de contas;
- IX. **Data do emprego:** Inserir a data na qual foram utilizados, na execução do convênio a título de contrapartida não financeira, equipamentos, insumos e outros bens tangíveis;
- X. **Rubrica:** Inserir o bem utilizado, segundo a rubrica correspondente;
- XI. **R\$ 1,00:** Inserir os itens utilizados pelo seu valor (R\$ 1,00) de mercado, podendo utilizar-se como referência de preço os dados fornecidos, por exemplo, pelo SINAPI (Caixa Econômica Federal) ou pelo CEINFRA (Secretaria de Infraestrutura do Estado do Ceará);
- XII. **Local e Data:** Inserir o local e a data;
- XIII. **Nome do Convenente/Beneficiária da Subvenção/Executor/Interveniente:** Inserir o nome, R.G ou C.P.F. e assinatura do representante legal da instituição ou empresa;
- XIV. **Nome do Ordenador de Despesa:** Inserir o nome, R.G ou C.P.F. (ou nº de registro no órgão de classe, se profissional contratado) e assinatura do representante legal da instituição ou empresa.

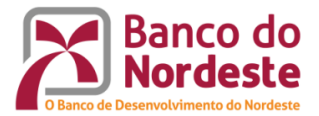

# **Formulário nº 07 - Contrapartida Não Financeira: Recursos Humanos**

Neste formulário deve ser apresentada a utilização da contrapartida não financeira, pela alocação de profissionais pertencentes às instituições convenente/Empresa Beneficiária da Subvenção, executora e interveniente.

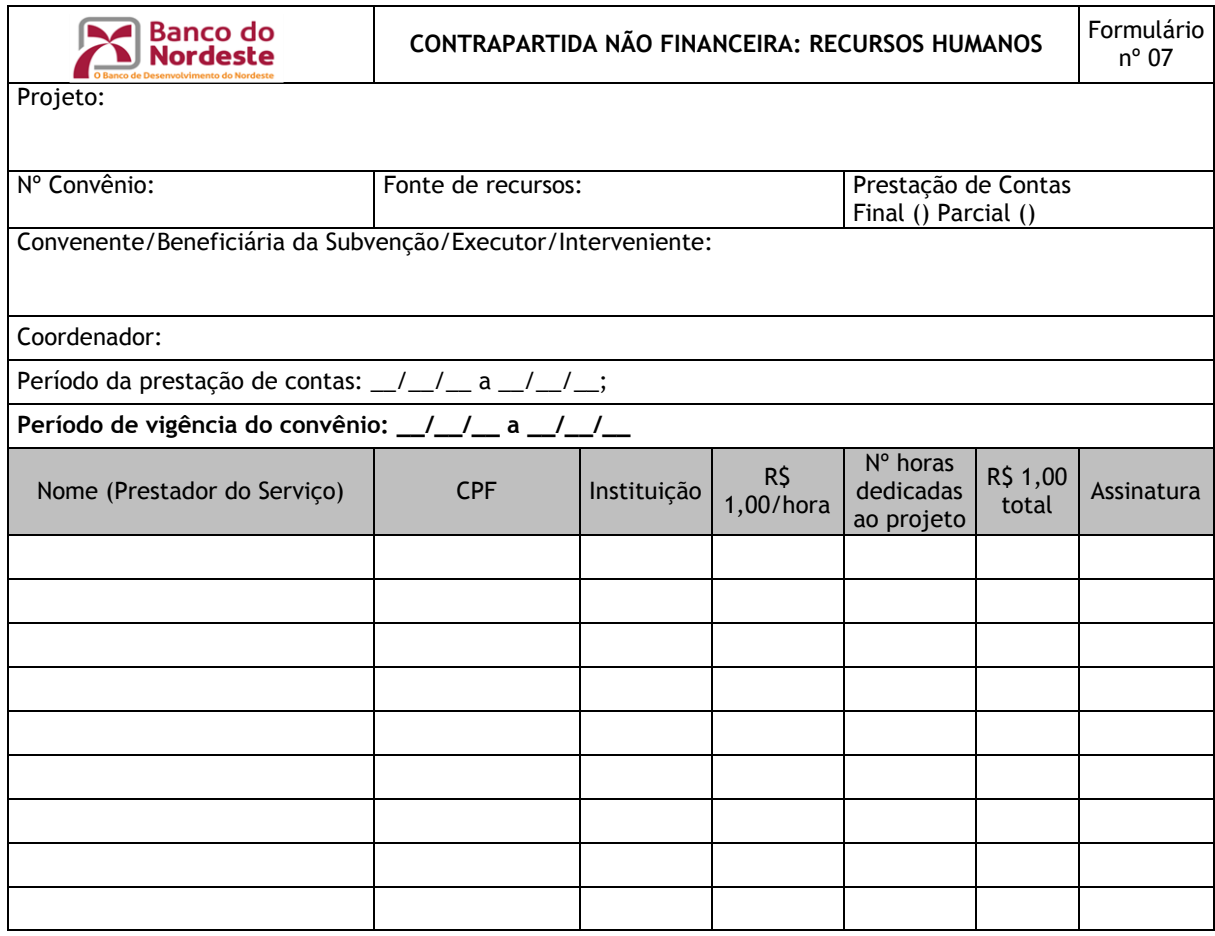

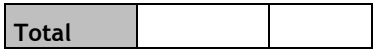

Local e Data: \_\_\_\_\_\_\_\_\_\_\_\_\_\_\_\_\_\_\_\_, de MM de AAAA

Assinatura Nome do Representante do Convenente/Executor

> Assinatura Nome do Ordenador de Despesa

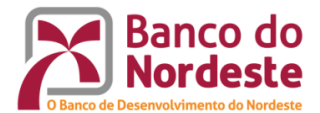

- I. **Projeto:** Inserir, em texto normal e entre aspas, o nome do projeto;
- II. **Nº Convênio/Contrato:** Inserir o ano da formalização e o respectivo número. Ex.: 2018.0999;
- III. **Fonte dos recursos**: Inserir a sigla da fonte de recursos utilizada, FUNDECI ou FDR;
- IV. **Prestação de Contas:** Assinalar se a prestação de contas é parcial ou final;
- V. **Convenente/Beneficiária da Subvenção/Executor/Interveniente:** Inserir, em texto normal, o nome e a sigla, da instituição convenente e da instituição executora (no caso de convênios), ou da empresa beneficiária e da empresa interveniente (no caso de contratos);
- VI. **Coordenador:** Inserir, em texto normal, o nome do coordenador do projeto;
- VII. **Período de vigência**: Inserir o período de vigência do convênio ou contrato;
- VIII. **Período da prestação de contas:** Inserir as datas que delimitam o período a que se refere a prestação de contas;
- IX. **Nome (Prestador do Serviço):** Inserir o nome do(s) prestador(res) de serviço designado(s) pela instituição a trabalhar(em) no projeto;
- X. **C.P.F.:** Inserir o(s) nº de C.P.F. do(s) recurso(s) de pessoal dedicado(s) ao projeto;
- XI. **Instituição:** Inserir o nome/sigla da instituição mobilizadora do(s) prestador(res) de serviço;
- XII. **R\$ 1,00/Hora:** Inserir o valor pago ao(s) recurso(s) de pessoal por hora;
- XIII. **Nº horas dedicadas:** Inserir o total de horas dedicadas pelo(s) recurso(s) de pessoal dedicada(s) ao projeto;
- XIV. **R\$ 1,00: total:** Inserir o produto entre R\$ 1,00/hora e o total de horas dedicadas pelo(s) recurso(s) de pessoal ao projeto;
- XV. **Assinatura:** local de assinatura do recurso de pessoal mobilizado;
- XVI. **Assinatura:** Inserir a(s) assinatura(s) do(s) recurso(s) de pessoal dedicado(s) ao projeto;
- XVII. **Local e Data:** Inserir o local e a data;
- XVIII. **Nome do Convenente/Beneficiária da Subvenção/Executor/Interveniente:** Inserir o nome, R.G ou C.P.F. e assinatura do representante legal da instituição ou empresa;
- XIX. **Nome do Ordenador de Despesa:** Inserir o nome, R.G ou C.P.F. (ou nº de registro no órgão de classe, se profissional contratado) e assinatura do representante legal da instituição ou empresa.